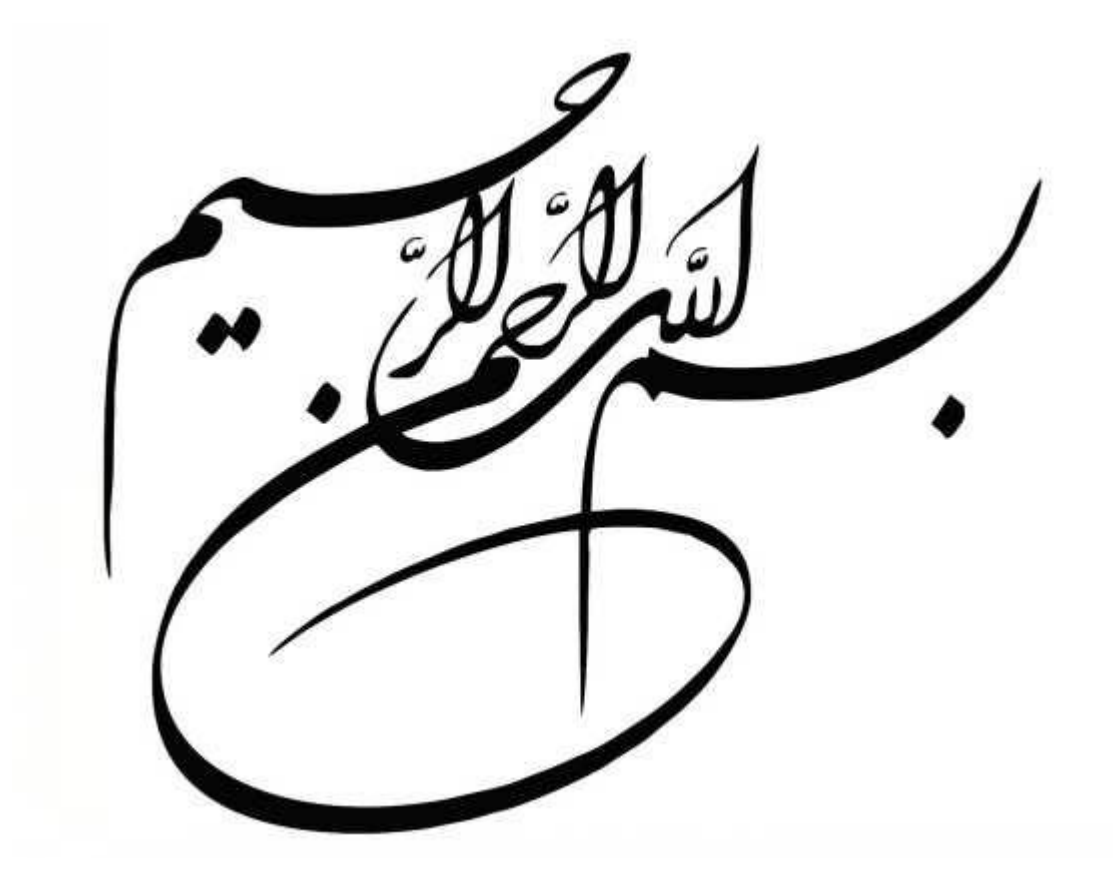

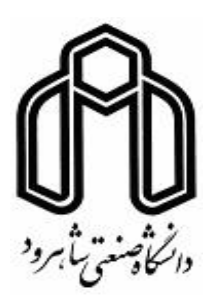

دانشکده مهندسی برق و رباتیک

رشته مهندسی برق گرایش کنترل

پایان نامه کارشناسی ارشد

**تلفیق سیستم موقعیتیاب جهانی و اینرسی برای بهبود عملکرد سیستم ناوبری با استفاده از فیلتر کالمن مکعبی**

نگارنده: حسین سعیدی

اساتید :راهنما نرم زادهقلیحسین دکتر الفی علیرضا دکتر

#### 7931بهمن

 $\rightarrow$  C,  $\hat{1}_f$  V by a lead in  $\hat{1}_f$  $\Delta V$  بار ال $\sim$ باسمەتعالى مديريت تحصيلات تكميلي کر .<br>با نام و یاد خداوند متعال، ارزیابی جلسه دفاع از پایان نامه کارشناسی ارشــد خانـم / آقای حسـیـن سعـیـــدی با شحاره<br>با نام و یاد خداوند متعال، ارزیابی جلسه دفاع از پایان نامه کارشناسی ارشـــد خانـم آ  $\sim$ با نام و پار حدود است که بعد است.<br>دانشجویی ۹۳۰۹۴۷۴ رشته ههندسی برق گرایش کنتــرل تحت عنوان: <u>تلفیق سیستم موقعیت ی</u>اب <mark>جهانی و</mark> دانسجویی<br>اینرسی برای بهبود عملکرد سیستم ناوبری با استفاده از فیلتر کالمن مکعبی که در تاریــخ ۱۳۹۷/۱۱/۱۰ با حضور  $\mathbb{M}(\_\_\_\_\_\_\_\_\_\_\_\_\_\_\_\_\_\_\_\_\_\_\_\_\_\_$ مردود ⊡ نوع تحقيق: نظرى كما عملی ل امضاء مرتبة علمى نام ونام خانوادگی عضو هيأت داوران دارانی دلیر ملی زاده م ١\_ استادراهنمای اول  $\overline{1\omega_{1}}$ دلية الفي ٢- استادر اهنمای دوم ٣- استاد مشاور درنگ دنة حماده بف ۴- نماینده تحصیلات تکمیلی  $\sqrt{2}$  $\mu_{\mu\nu}$ ۵- استاد ممتحن اول وترسله نوی ارتىدىر ۶ - استاد ممتحن دوم نام و نام خانوادگی رئیس دانش*گذه و ۱۰۰۰* تاريخ وامضاء و معر دانشكده:<br>-تبصره: در صورتی که کسی مردود شود حداکثر یکبار دیگر (در مدت مجاز تحصیل) می توانساز: پایان قامه خود دفاع نماید <mark>(دفاع مجدد نباید</mark> زودتر از ۴ ماه برگزار شود).  $\mathbf r$ 

**تقدیر و تشکر** از زحمات و راهنماییهای اساتید بزرگوار جناب آقایان دکتر قلیزاده و دکتر الفی، کمال تشکر و قدردانی را دارم.

# **تعهد نامه**

اینجانب **حسین سعیدي** دانشجوي دوره کارشناسی ارشد **رشته مهندسی برق-کنترل** دانشکده مهندسی برق و رباتیک دانشگاه صنعتی شاهرود نویسنده پایاننامه تلفیق سیستم موقعیت یاب جهانی و اینرسی برای بهبود عملکرد سیستم ناوبري با استفاده از فیلتر کالمن مکعبی تحت راهنمایی دکتر حسین قلی زاده نرم و دکتر علیرضا الفی متعهد یم شوم:

- تحقیقات در این پایاننامه توسط نیا جانب انجام شده است و از صحت و اصالت برخوردار است.
	- در استفاده از نتایج پژوهشهاي محققان دیگر به مرجع مورد استفاده استناد شده است.
- مطالب مندرج در پایاننامه تاکنون توسط خود یا فرد دیگري براي دریافت هیچ نوع مدرك یا امتیازي در هیچ جا ارائه نشده است.
- کلیه حقوق معنوي این اثر متعلق به دانشگاه شاهرود یم باشد و مقالات مستخرج با نام « دانشگاه صنعتی شاهرود » و یا « Technolgy of University Shahrood « به چاپ خواهد رسید.
- حقوق معنوی تمام افرادی که در بهدست آمدن نتایج اصلی پایاننامه تأثیرگذار بودهاند در مقالات مستخرج از پایاننامه رعایت میگردد.
- در کلیه مراحل انجام این پایاننامه ، در مواردي که از موجود زنده ( یا بافتهاي آنها ) استفاده شده است ضوابط و اصول اخلاقی رعایت شده است.
- در کلیه مراحل انجام این پایاننامه، در مواردي که به حوزه اطلاعات شخصی افراد دسترسی یافته یا استفاده شده است اصل رازداري ، ضوابط و اصول اخلاق انسانی رعایت شده است.

#### **تاریخ**

#### **امضاي دانشجو**

#### **مالکیت نتایج و حق نشر**

- **کلیه حقوق معنوي این اثر و محصولات آن ( مقالات مستخرج، کتاب، برنامه هاي رایانه اي، نرم افزار ها و تجهیزات ساخته شده است) متعلق به دانشگاه صنعتی شاهرود می باشد. این مطلب باید به نحو مقتضی در تولیدات علمی مربوطه ذکر شود.**
	- **استفاده از اطلاعات و نتایج موجود در پایان نامه بدون ذکر مرجع مجاز نمی باشد**.

ه

در تلفیق سیستم موقعیتیاب جهانی و اینرسی ، به طورگسترده از فیلتر کالمن توسعه رای تخمین ب یافته حاالت استفاده میشود. با این حال، این فیلتر یک تقریب مرتبهی اول از سیستم غیرخطی است و وقتی غیرخطیبودن سیستم زیاد شود، دقت تخمین تنزل مییابد.

فیلتر بیزین به فرآیند تخمین پشتسرهم حالت جاری یک سیستم پویا از اندازهگیری با به نویز های آغشته استفاده از قانون بیز اشاره دارد. فیلتر کالمن حجممکعبی، فیلتر بیزین تقریبی جدیدی برای مسئلهی فیلتر کردن غیرخطی زمان-گسسته است. برای توسعهی این فیلتر فرض شده است که چگالی پیشبینی مشترک متغیر تصادفی حالت-اندازهگیری، گوسی است. به این طریق، فیلتر بیزین بهینه به مسئلهی محاسبهی انتگرالهای لحظهای چندبعدی با وزن گوسی تقلیل می یابد. برای محاسبهی عددی این انتگرالها، یک قانون حجم، کعبی کروی-شعاعی درجهی سه پیشنهاد میشود. این قانون حجم، کعبی، مجموعهای از نقاط حجممکعبی را فراهم میکند که به صورت خطی با بعد بردار حالت رشد میکند. به این ترتیب فیلتر کالمن حجممکعبی، راهحل مؤثری را حتی برای مسائل فیلترکردن غیرخطی دارای ابعاد زیاد فراهم میکند. در این پایان نامه، روش فیلتر غیرخطی کالمن حجممکعبی توسط بسط تیلور مورد تحلیل قرار گرفته و توانایی این فیلتر در حفظ عبارات مرتبهی بالاتر سیستم غیرخطی نشان داده میشود. سپس با درنظر گرفتن مدلی غیرخطی از وضعیت زوایا در سیستم تلفیق موقعیتیاب جهانی و اینرسی، عملکرد این دو فیلتر بر اساس درجهی رویت پذیری زوایا، مورد تحلیل قرار می گیرد.

**کلمات کلیدی:** -پذیری تیور سیستم موقعیت یاب جهانی – اینرسی سیستم ناوبری – المن فیلتر ک توسعه یافته- فیلتر کالمن حجممکعبی

# فهرست مطالب

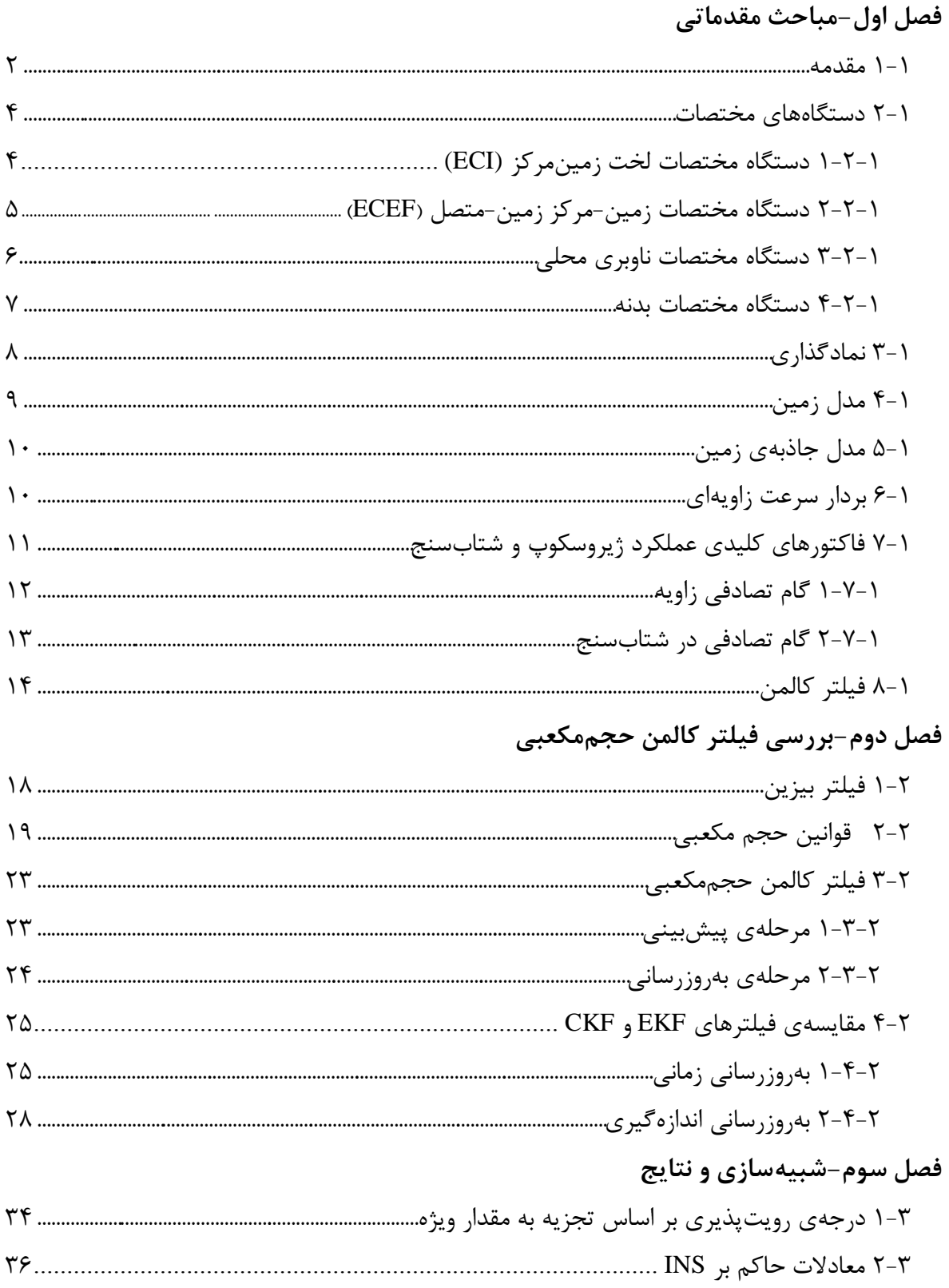

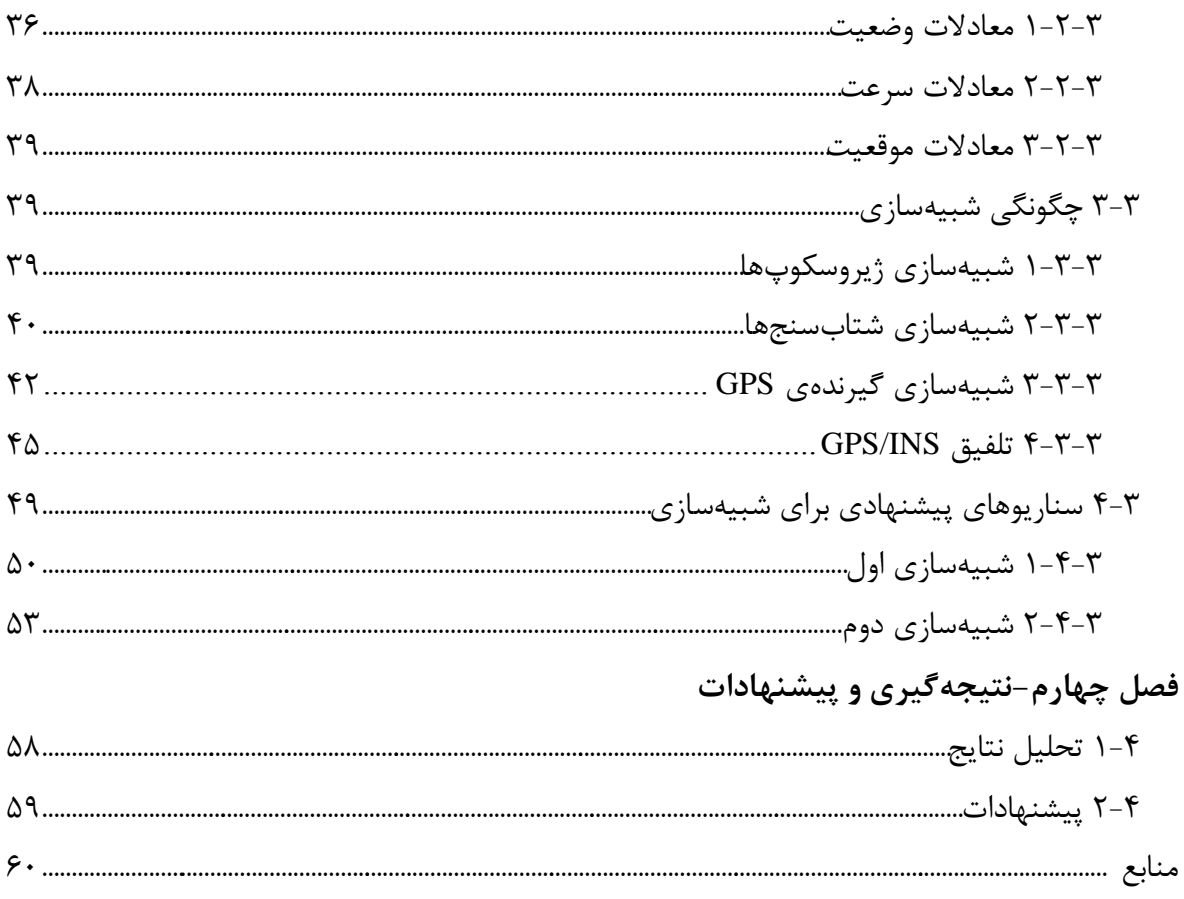

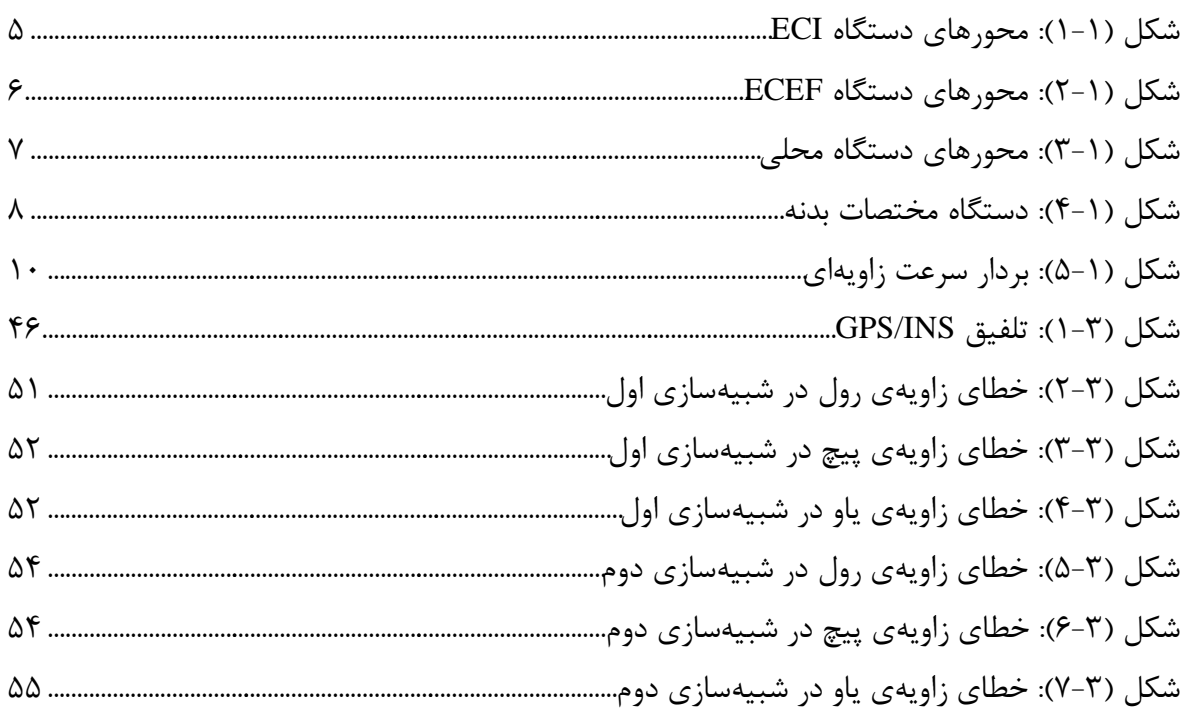

# فهرست اشكال

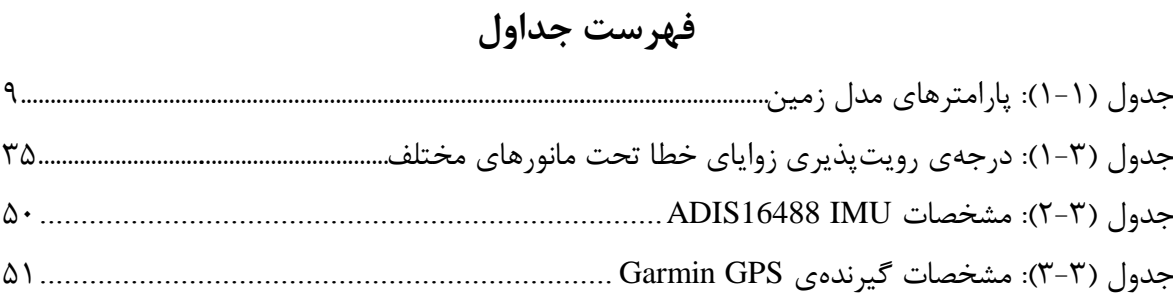

فصل اول

هباحث مقدمات*ی* 

7-7 **مقدمه**

سیستم موقعیتیاب جهانی (GPS) و سیستم ناوبری لختی (INS) ، مشخصات عملکردی مکمل یکدیگر دارند. دادههای سیستم GPS مستعد تأثیرپذیری از پارازیت هستند و به علت محدودیتهای امواج الکترومغناطیسی، ممکن است از دست بروند. از طرفی سیستم INS سیستمی مستقل است که میتواند موقعیت، سرعت و وضعیت جسم را در اختیار بگذارد. برای بازههای زمانی کوتاه، انتگرالگیری نسبت به زمان از شتاب خطی و سرعت زاویهای رصدشده توسط INS، منتج به تخمین دقیقی از موقعیت، سرعت و وضعیت میشود؛ اما خطای تخمین با زمان افزایش مییابد. اجتماع INS و GPS راهحلی مناسب برای فراهم کردن سیستمی ناوبری است که مزایای همزمان هر یک از این دو سیستم را دارا میباشد. این اجتماع به طور معمول از طریق فیلتر کالمن صورت میگیرد.

ملزومات فیلتر کالمن در خطیبودن و نویز توزیعشده به صورت گوسی، در شرایط عملی به سختی قابل حصول است. برای به کار بردن فیلتر کالمن در سیستمهای غیرخطی از فیلتر کالمن توسعهیافته<sup>۳</sup> استفاده میشود که بر اساس بسط تیلور مرتبهی اول از تابع غیرخطی عمل میکند. با اینکه فیلتر کالمن توسعهیافته کارآمدی فیلتر کالمن را از لحاظ کارآمدی محاسبات حفظ میکند، دارای نقصهایی مثل تنزل در دقت تخمین است که از چشمپوشی از عبارتهای مرتبهی باالتر سیستم غیرخطی ناشی میشود.

بر اساس چارچوب نمونه گیری قطعی، فیلتر کالمن بیبو ٔ و فیلتر کالمن اختلاف مرکزی ٔ، از یک سری نقاط سیگما برای انتشار حاالت و ماتریس کوواریانس استفاده میکنند [1,2]. نقاط سیگما به طور قطعی از

<sup>7</sup> Global Positioning System

<sup>2</sup> Inertial Navigation System

<sup>9</sup> Extended Kalman Filter (EKF)

<sup>4</sup> Unscented Kalman Filter (UKF)

<sup>5</sup> Central Difference Kalman Filter (CDKF)

میانگین و تجزیهی ریشهی دوم ماتریس کوواریانس متغیر تصادفی پیشین انتخاب میشوند [3]. هر دو فیلتر UKF و CDKF به خانوادهی فیلترهای کالمن نقاط سیگما تعلق دارند. تفاوت اصلی بین آنها در روشهای تولید نقاط سیگما است [3,4]. فیلتر UKF نقاط سیگما را از راه تبدیل بیبو تولید میکند، در حالی که CDKF از فرمول میانیابی استرلینگ برای تولید نقاط سیگما استفاده میکند. فیلترهای UKF و CDKF میتوانند به عنوان تخمینی مرتبهی دوم از سیستم غیر خطی به کار روند. بنابراین از لحاظ تئوری، دقت تخمین باالتری از EKF دارند. از این دو فیلتر در ترکیب INS/GPS استفاده شده و نشان داده شده است که عملکرد بهتری از EKF از خود نشان میدهد[3,5-8] .

فیلتر کالمن حجممکعبی ٰ از فیلترهای غیرخطی است که اخیراً توسعه یافته و بر اساس قانون مکعبی کروی-شعاعی بنا نهاده شده است که برای محاسبهی انتگرالهایی به فرم یک تابع غیرخطی ضرب در چگالی گوسی به کار میرود[9-11]. این فیلتر میتواند به عنوان تخمینی مرتبهی دوم از سیستم غیرخطی به کار رود و راهحلی مؤثر حتی برای سیستمهای با ابعاد باال ارایه کند. همچنین CKF از مرتبههای باالتر هم به عنوان تقریبی دقیق تر از یک سیستم غیر خطی در [14-12] پیشنهاد شده است. برخلاف UKF که از 1+2n نقطهی بیبو برای انتشار حالت و ماتریس کوواریانس استفاده میکند، CKF حالت و ماتریس کوواریانس را با n2 نقطهی حجممکعبی انتشار میدهد که به همین خاطر وقتی که روشهای تجزیهی ماتریس یکسانی مثل تجزیهی مقادیر ویژه یا روش چولسکی به این دو فیلتر اعمال شود، CKF بار محاسباتی نسبتاً کمتری از EKF دارد. با وجود اعمال نقطههای حجممکعبی، CKF همچنان متعلق به خانوادهی فیلترهای کالمن نقاط سیگما است. فیلتر CKF در زمینهی پایداری عملکرد بهتری نسبت به UKF از خود نشان میدهد، مخصوصاً وقتی که بعد سیستم باالتر از 9 باشد [9-11].

<sup>7</sup> Cubature Kalman Filter (CKF)

در این پایاننامه، پس از مرور مباحث مقدماتی در فصل اول، به معرفی و مقایسهی فیلتر کالمن مکعبی با فیلتر کالمن توسعهیافته در فصل دوم میپردازیم و سپس بعد از انجام شبیهسازی در فصل سه، به تحلیل نتایج میپردازیم.

#### 2-7 **دستگاههای مختصات**

در مسائل مکانیکی ساده، حرکت، نسبت به زمین مدل میشود، در حالی که فرض میشود زمین یک دستگاه مختصات لخت است و از چرخش آن صرفنظر میشود. برای مسائل ناوبری نمیتوان اینگونه عمل کرد؛ چرخش زمین نقش بسزایی در محاسبات ناوبری دارد. همینطور مسئلهی ناوبری، یک مسئلهی چند دستگاه مختصاتی میباشد؛ سنسورها حرکتشان را نسبت به مختصات لخت اندازه میگیرند و یا اینکه کاربر میخواهد مکانش را نسبت به زمین بداند.

# **1-2-1 دستگاه مختصات لخت زمین-مرکز )ECI) 1**

در فیزیک، یک دستگاه مختصات لخت آن است که نسبت به بقیهی جهان، شتاب نمیگیرد یا نمیچرخد. این، یک دستگاه مختصات یکتا را تعریف نمی کند. در ناوبری، شکل مشخص تری از مختصات لخت به کار میرود که با عنوان دستگاه مختصات لخت زمین-مرکز شناخته میشود و با نماد i نشان داده میشود. شکل )7-7( محورهای دستگاه ECI را نشان میدهد. چرخشی که نشان داده شده است، چرخش زمین نسبت به فضا است. محور z همواره در امتداد محور چرخش زمین و از مرکز به سمت قطب شمال است. محورهای x و y در صفحهی استوایی زمین قرار دارند. آنها همراه با زمین نمیچرخند اما محور <sup>y</sup> ، 31 درجه جلوتر از محور x در جهت چرخش زمین است. این به طور یکتا دستگاه مختصات را تعریف نمیکند و الزم است زمانی را که محورهای مختصات لخت با محورهای مختصات ECEF( بخش 2-2-7 را ببینید( منطبق

<sup>7</sup> Earth-Centered Inertial Frame

میشوند را مشخص کنیم. یک راه این است که به راحتی، وقتی که حل ناوبری آغاز میشود، دو دستگاه را منطبق کنیم.

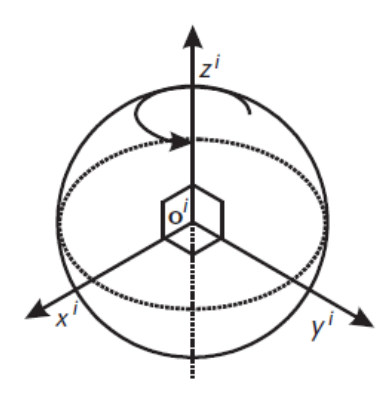

**شکل )1-1(**: محورهای دستگاه ECI

دستگاه مختصات لخت از آن جهت در ناوبری حائز اهمیت است که سنسورهای اینرسی، حرکت را نسبت به آن اندازه میگیرند و همچنین این دستگاه، سادهترین شکل معادالت ناوبری را برای استفاده مهیا میسازد.

## **2-2-1 دستگاه مختصات زمین-مرکز زمین-متصل)ECEF)** 7

دستگاه مختصات زمین-مرکز زمین-متصل، که معموالً آن را به اختصار دستگاه زمین میگویند، مشابه دستگاه ECI است، به جز اینکه تمام محورها نسبت به زمین متصل باقی میمانند. دستگاه ECEF با نماد e نشان داده میشود و مرکزش در مرکز بیضیای است که سطح زمین را مدل میکند، که به طور تقریبی در مرکز جرم قرار دارد.

شکل )2-7(، محورهای دستگاه ECEF را نشان میدهد. محور z همواره در امتداد محور چرخش زمین و از مرکز به سمت قطب شمال است. محور x در راستای تقاطع استوا و نصفالنهار مرجع است که طول

<sup>7</sup> Earth-Centered Earth-Fixed Frame

جغرافیایی صفر درجه را تعریف میکند. محور y هم مجموعهی متعامد تشکیلشده با قانون دست راست را تکمیل می کند.

دستگاه زمین از آن جهت در ناوبری مهم است که کاربر میخواهد مکانش را نسبت به زمین بداند، بنابراین معموالً از این دستگاه هم به عنوان دستگاه مرجع و هم دستگاه حل استفاده میشود.

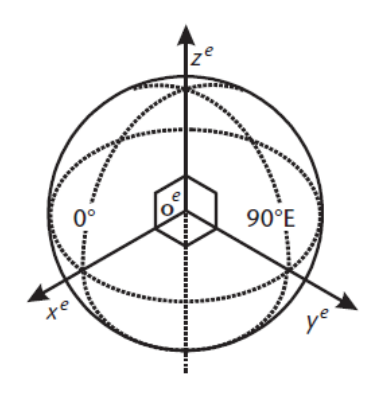

**شکل )2-1(**: محورهای دستگاه ECEF

**3-2-1 دستگاه مختصات ناوبری محلی** 7

از نماد n برای نشاندادن این دستگاه استفاده میشود. مرکز آن، نقطهای است که در آن به دنبال یک حل ناوبری هستیم (یعنی مثلاً در مرکز جرم وسیلهی مورد نظر). شکل (۱-۳) محورهای دستگاه مختصات محلی را نشان میدهد. محور z، که با عنوان محور پایین )D )هم شناخته میشود، به صورت بردار عمود بر سطح بیضیشکل مدل زمین و تقریباً به سمت مرکز زمین است. محور x یا محور شمال )N)، تصویر خط بین کاربر تا قطب شمال بر روی صفحهی متعامد بر محور <sup>z</sup> است. با کامل کردن مجموعهی متعامد، محور y همیشه به سمت شرق است و به همین خاطر محور شرق )E )نامیده میشود. در شکل )9-7( همچنین عرض و طول جغرافیایی که به ترتیب با نمادهای L و λ نشان داده میشوند، آورده شده است.

<sup>7</sup> Local Navigation Frame

دستگاه مختصات محلی از آن جهت در ناوبری اهمیت دارد که کاربر میخواهد وضعیت زاویهای خود را نسبت به جهتهای شمال، شرق و پایین بداند. این دستگاه، دستگاه حل راحت و مناسبی را برای مکان و سرعت فراهم میکند، اما به عنوان دستگاه مرجع از آن استفاده نمیشود.

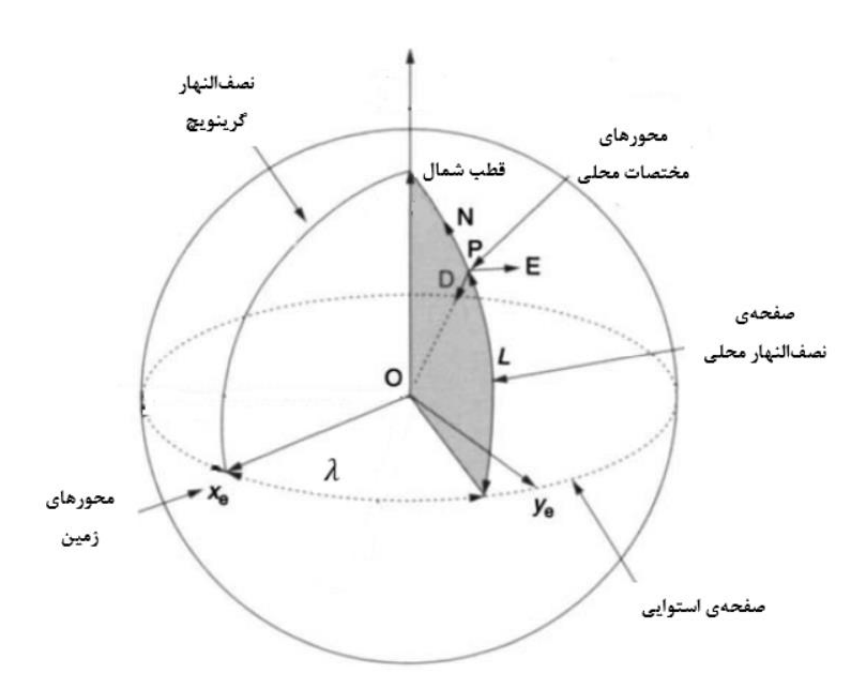

**شکل )3-1(:** محورهای دستگاه محلی

**4-2-1 دستگاه مختصات بدنه** 7

دستگاه مختصات جسم یا وسیله، مرکز و جهتگیری شیئی را که به دنبال حل ناوبری برای آن هستیم را شامل می شود. مرکز این دستگاه، منطبق با مرکز دستگاه مختصات محلی است، اما محورها متصل به جسم باقی میمانند و معموالً به این صورت تعریف میشوند که محور x محور جلو )جهت معمول حرکت(، محور z محور پایین )جهت معمول جاذبه(، و محور y، محور راست و تکمیلکنندهی مجموعهی متعامد است.

<sup>7</sup> Body Frame

برای حرکت زاویهای، محورهای x، y، و z را به ترتیب محورهای رول، پیچ و یاو هم مینامند. شکل )4-7( محورهای این دستگاه را نشان میدهد.

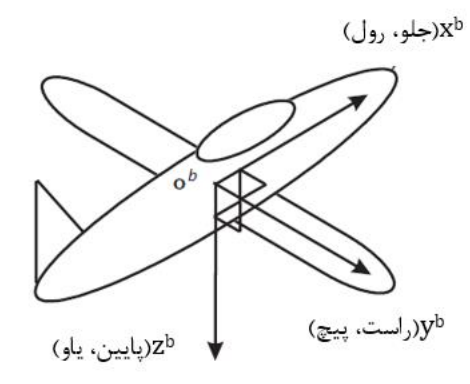

**شکل )4-1(:** دستگاه مختصات بدنه

**3-1 نمادگذاری**

در ناوبری، حرکت خطی و زاویهای یک دستگاه مختصات با توجه به دیگری بیان میشود. اکثر کمیتهای  $\mathrm{x}_{\alpha\beta}^\gamma$  جنبششناسی، مثل مکان، سرعت، شتاب و سرعت زاویهای، با سه دستگاه مختصات سروکار دارند :

- دستگاهی که حرکت آن تشریح میشود، که دستگاه هدف 7 نام میگیرد، β.
- $\beta$  دستگاهی که حرکت انجامشده نسبت به این دستگاه بوده و دستگاه مرجع<sup>۲</sup> نام می *گ*یرد، §.
- دستگاهی که حرکت انجامشده، در این دستگاه بیان میشود و دستگاه حل 9 نام میگیرد، γ.

<sup>7</sup> Object Frame

<sup>&</sup>lt;sup>r</sup> Reference Frame

<sup>9</sup> Resolving Frame

**4-1 مدل زمین** به دلیل پهنشدگی نسبی زمین در قطبها، متداول است که زمین را به صورت یک بیضی مرجع مدل میکنند. مطابق این مدل و بر اساس استاندارد WGS84 ′، پارامترهای جدول (۱−۱) تعریف میشوند.

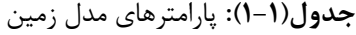

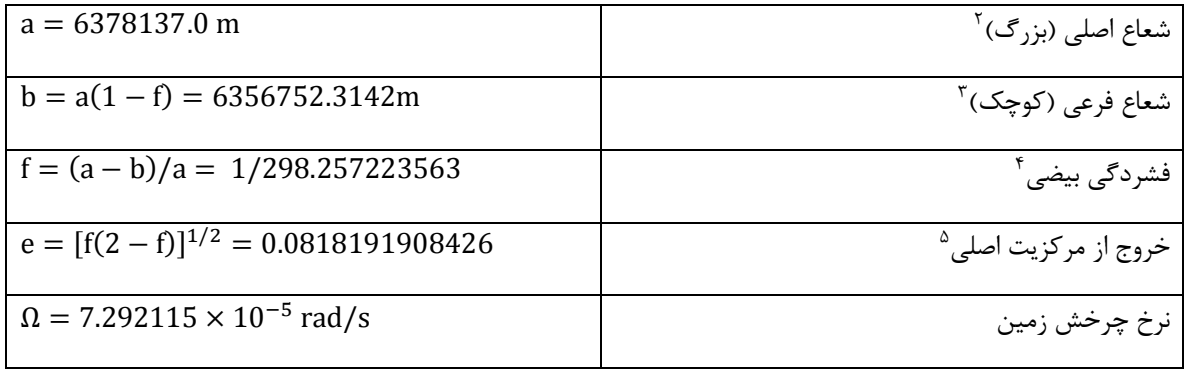

با مدل کردن زمین مطابق بیضی مرجع گفتهشده، برای عرض جغرافیایی مشخص، شعاع نصفالنهار  $R_N$  و شعاع متقاطع  $R_E$  با معادلات زیر به دست می آیند:

$$
R_N = \frac{a(1 - e^2)}{(1 - e^2 \sin^2 L)^{3/2}}
$$
 (1-1)

$$
R_E = \frac{a}{(1 - e^2 \sin^2 L)^{1/2}} \tag{7-1}
$$

 $\overline{\phantom{a}}$ 

<sup>7</sup> World Geodetic System 1984

<sup>&</sup>lt;sup>\*</sup> Length of the semi-major axis

<sup>9</sup> Length of the semi-minor axis

<sup>4</sup> Flattening of the ellipsoid

<sup>&</sup>lt;sup>6</sup> Major eccentricity of the ellipsoid

### **5-1 مدل جاذبهی زمین**

در این پایاننامه از مدل مرجع ارائهشده در [15] برای مدلکردن جاذبهی زمین )g )استفاده شده است. در معادلهی )9-7( تغییرات میزان جاذبه با عرض جغرافیایی در سطح دریا داده شده و نرخ تغییرات آن با افزایش ارتفاع )h )در )4-7( آورده شده است.

$$
g(0) = 9.780318(1 + 5.3024 \times 10^{-3} \sin^2 L - 5.9 \times 10^{-6} \sin^2 2L) \, \text{m/s}^2 \tag{5-1}
$$

$$
g(h) = \frac{g(0)}{(1 + h/R_0)^2}
$$
 (f-1)

که:

$$
R_0 = (R_E R_N)^{1/2} \tag{a--1}
$$

#### **6-1 بردار سرعت زاویهای**

بردار سرعت زاویهای  $\alpha$ ه سرعت چرخش دستگاه مختصات  $\alpha$  نسبت به دستگاه مختصات β است که در مختصات γ بیان میشود. شکل (۱-۵)، چرخش و همینطور جهت بردار سرعت زاویهای مربوط به آن را نمایش میدهد. بردار سرعت زاویهای بر صفحهی چرخش عمود است.

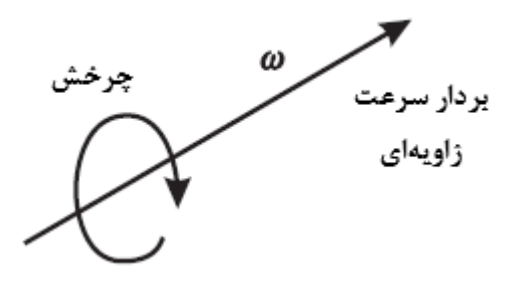

**شکل )5-1(:** بردار سرعت زاویهای

در ادامه از بردارهای سرعت زاویهای زیر در معادالت حاکم بر INS استفاده خواهد شد:

$$
\omega_{ie}^{n} = [\Omega \cos L \quad 0 \quad -\Omega \sin L]^{T}
$$
\n
$$
(\hat{z}-1)
$$

$$
\omega_{en}^{n} = \left[\frac{v_{E}}{R_{0} + h} \frac{-v_{N}}{R_{0} + h} \frac{-v_{E} \tan L}{R_{0} + h}\right]^{T}
$$
\n
$$
(Y - Y)
$$

 $\omega_{\text{in}}^{\text{n}} = \omega_{\text{ie}}^{\text{n}} + \omega_{\text{en}}^{\text{n}}$  ( $\lambda$ -1)

که  $_{\rm VB}$  و  $_{\rm VD}$  مؤلفههای سرعت  $_{\rm e}^{\rm n}$  در راستاهای شمال، شرق و پایین هستند.

## **7-1 فاکتورهای کلیدی عملکرد ژیروسکوپ و شتابسنج**

از عوامل تاثیرگذار در عملکرد ژیروسکوپ میتوان به موارد زیر اشاره کرد:

**1 نویز یا گام تصادفی زاویه :** خطای متوسطی که در نتیجهی نویز سفید فرکانس باال رخ میدهد.

**2 خطای آفست بایاس :** یک ژیروسکوپ ثابت میتواند مقداری را به اشتباه ثبت کند که به آن خطای بایاس آفست میگویند. این انحراف از صفر، معموالً در دمای C25° برای یک محیط ایدهآل )یعنی بدون تغییر دما، لرزش، شوک یا میدان مغناطیسی) داده می شود.

**ناپایداری بایاس ۳**: ناپایداری آفست بایاس در هر دمای ثابت و محیط ایدهآل که به وسیلهی تکنیک واریانس آلن 4 اندازهگیری میشود.

**حساسیت دمایی:** آفست بایاس یک ژیرو با تغییرات دمایی تغییر میکند. این مورد را میتوان با کالیبراسیون بهبود بخشید.

<sup>7</sup> Angle Random Walk (ARW)

<sup>2</sup> Bias Offset Error

<sup>9</sup> Bias Instability

<sup>4</sup> Allan Variance

**حساسیت به شوک و لرزش:** شوک و لرزش را میتوان با نویز و آفست بایاس در خروجی ژیروسکوپ مدل کرد که باعث خطاهای بزرگی میشوند که نمیتوان آنها را به آسانی با کالیبراسیون بهبود داد.

عواملی مشابه عوامل یادشده در عملکرد شتابسنج هم نقش دارند. در ادامه به بررسی عامل گام تصادفی در ژیروسکوپ و شتابسنج خواهیم پرداخت.

**1-7-1 گام تصادفی زاویه**

خروجی ژیروسکوپ تحت مزاحمت نویزهای ترمومکانیکی است که با نرخی بسیار باالتر از نرخ نمونهبرداری سنسور، باال و پایین میشود. در نتیجه نمونههای به دست آمده از سنسور، تحت مزاحمت نویز سفیدی با  $\sigma^2$  واریانس  $\sigma^2$  است.

برای مشاهدهی تأثیر این نویز بر سیگنال انتگرالگرفتهشده فرض میکنیم که از قانون مستطیلی برای انتگرال گیری استفاده شده است. فرض کنید  $\mathrm{i}$  ،  $\mathrm{N_{i}}$  -امین متغیر تصادفی در سلسلهی نویز سفید باشد. هر به طور مشابه با میانگین  $\rm E(N_i)=N_i$  و واریانس $\rm{Var}(N_i)=N_i$  توزیع شده است. نتیجهی بهکارگیری  $\rm N_i$ قانون مستطیلی برای انتگرالگیری سیگنال نویز سفید (t)€ در بازهی زمانی t = n. δt به صورت زیر است:

$$
\int_0^t \epsilon(t) = \delta t \sum_{i=1}^n N_i \tag{9-1}
$$

که n تعداد نمونههای برداشته شده توسط دستگاه در بازهی زمانی است و δt زمان بین نمونهبرداریها و E(aX + bY) = aE(X) + bE(Y) فرمول های  $E(X)$  + bE(Y) و

Var(aX + bY) = a <sup>2</sup>Var(X) + b 2 :که کرد نتیجهگیری میتوان Var(Y) + 2abCov(X, Y)

$$
E\left(\int_0^t \epsilon(\tau) d\tau\right) = n \cdot \delta t \cdot E(n) = 0 \tag{1--1}
$$

$$
Var\left(\int_0^t \epsilon(\tau) d\tau\right) = \delta t^2. \text{ n.} \text{Var(N)} = \delta t. t. \sigma^2 \tag{11-1}
$$

در نتیجه نویز، یک خطای گام تصادفی با میانگین صفر در سیگنال انتگرالگرفتهشده تولید میکند که انحراف معیارش به صورت زیر است:

σ<sub>θ</sub>(t) = σ. 
$$
\sqrt{\delta t}
$$
.t  
یعنی انحراف معیار متناسب با جذر زمان رشد می کند.  
از آنجا که معمولاً علاقهمندیم تأثیر نویز را بر سیگنال انتگرال گرفتهشده مطالعه کنیم، سازندهها معمولاً نویز

را با گام تصادفی زاویه (ARW (مشخص میکنند:

$$
ARW = \sigma_{\theta}(1) \tag{17-1}
$$

که دارای واحد  $\sqrt{\mathsf{h}}$ ° است. برای مثال یک ژیروسکوپ با ARW برابر با  $\sqrt{\mathsf{h}}$  ، انحراف معیار خطای زاویهاش بعد از یک ساعت 0.2° و بعد از دو ساعت برابر با  $\sqrt{2}^{\circ}$ 0.2 خواهد بود و به همین ترتیب.

### **2-7-1 گام تصادفی در شتابسنج**

نمونههای خروجی بهدستآمده از شتابسنج تحت تأثیر نویز سفید قرار دارند. در بخش 7-1-7 نشان داده شد که انتگرالگیری از نویز سفید، یک گام تصادفی ایجاد میکند که انحراف معیارش متناسب با t √رشد میکند. در نتیجه نویز سفید روی خروجی شتابسنج، چنین گامتصادفیای را روی سرعت محاسبهشده ایجاد میکند. برای بررسی تأثیر نویز سفید شتابسنج روی موقعیت مکانی محاسبهشده، تحلیلی مشابه انجام میدهیم و از نمونههای بهدستآمده از شتابسنج، دو بار انتگرال میگیریم.

$$
\int_0^t \int_0^t \epsilon(\tau) d\tau d\tau = \delta t \sum_{i=1}^n \delta t \sum_{j=1}^i N_j = \delta t^2 \sum_{i=1}^n (n - i + 1) N_i
$$
 (15-1)

خطای مورد انتظار برای موقعیت به صورت زیر به دست میآید:

$$
E\left(\int_0^t \int_0^t \epsilon(\tau) d\tau d\tau\right) = \delta t^2 \sum_{i=1}^n (n-i+1) E(N_i) = 0
$$
 (1\delta-1)

و واریانس به صورت زیر محاسبه میشود:

$$
Var\left(\int_0^t \int_0^t \epsilon(\tau) d\tau d\tau\right) = \delta t^4 \sum_{i=1}^n (n - i + 1)^2 Var(N_i) =
$$
  

$$
\frac{\delta t^4 n(n+1)(2n+1)}{6} Var(N) \approx \frac{1}{3} \cdot \delta t \cdot t^3 \cdot \sigma^2
$$
 (19-1)

که تقریبزدن با این فرض صورت گرفته که δt کوچک است )یعنی فرکانس نمونهبرداری بزرگ است(. این تحلیل نشان میدهد که نویز سفید شتابسنج یک گام تصادفی با میانگین صفر و انحراف معیار (t (در موقعیت تولید میکند که:

$$
\sigma_s(t) \approx \sigma \cdot t^{3/2} \cdot \sqrt{\frac{\sigma t}{3}} \tag{1V-1}
$$

## **8-1 فیلتر کالمن**

7 همانطور که گفته شد، اجتماع INS و GPS از طریق فیلتر کالمن صورت میگیرد. فیلتر کالمن توسعهیافته معمولترین فیلتر برای این کار است که در این بخش به اختصار توضیح داده میشود.

<sup>7</sup> Extended Kalman Filter (EKF)

# سیستم خطی گسسته زیر را در نظر بگیرید:

$$
x_{k} = \Phi_{k-1}x_{k-1} + w_{k-1}
$$
\n
$$
z_{k} = H_{k}x_{k} + v_{k}
$$
\n
$$
(14-1)
$$
\n
$$
\Phi_{k} = \Phi_{k-1}x_{k-1} + \Phi_{k}
$$
\n
$$
y_{k} = \Phi_{k-1}x_{k-1} + \Phi_{k}
$$
\n
$$
y_{k} = \Phi_{k-1}x_{k-1} + \Phi_{k}
$$

دارای ماتریس کوواریانس به ترتیب  $\rm Q_k$  و  $\rm R_k$  می باشند.

فیلتر کالمن، تخمین جاری بهینهی  $x_k$  را بر اساس معلومات دنبالهی خروجی  $z_0$ ،  $z_1$ ، ... ،  $z_k$  تعیین میکند. معیار تخمین بهینه، مینیممکردن کوواریانس خطای تخمین  $\rm P_k$  است که برابر  $\rm E\bigl[\rm e_k\rm e_k^T\bigr]$  می باشد و e<sup>k</sup> بردار خطا است که از تفاضل تخمین بهینه از بردار حالت به دست می آید. یعنی آنکه میخواهیم تخمین بهینهی  $\mathrm{x}_\mathrm{k}$  را چنان تعیین کنیم که شکل درجهی دوم α $^*$ P(k)α که در آن α یک n-بردار دلخواه است مینیمم باشد. همچنین هنگامی که  $\rm P(k)$  مینیمم است، آنگاه میانگین مربع خطا  $\rm E\bigl[\rm e_{k}^{\rm T}\rm e_{k}\bigr]$  مینیمم میشود. الگوریتم فیلتر کالمن در دو مرحلهی پیشبینی و بهروزرسانی مطابق زیر است:

# **مرحلهی پیشبینی**

- $X_{k|k-1} = \Phi_k X_{k-1|k-1}$  (۲ · -1)
- $P_{k|k-1} = \Phi_k P_{k-1|k-1} \Phi_k^T + Q_k$  (۲)-1)

## **مرحلهی بهروزرسانی**

- $K_{k} = P_{k|k-1} H_{k}^{T} (H_{k} P_{k|k-1} H_{k}^{T} + R_{k})^{-1}$  (۲۲ ۱)
- $x_{k|k} = x_{k|k-1} + K_k(z_k H_k x_{k|k-1})$  (۲۳–۱)
- $P_{k|k} = P_{k|k-1} K_k H_k P_{k|k-1}$  (۲۴–۱)

#### که  $\mathrm{K_{k}}$  بهره کالمن است.

در عمل بیشتر سیستمها دارای معادالت غیرخطی میباشند. سیستم غیرخطی گسسته زیر را در نظر بگیرید:

$$
x_k = f(x_{k-1}) + w_{k-1}
$$
 (70-1)

$$
z_k = h(x_k) + v_k \tag{77-1}
$$

که ( .)f و ( .)h توابعی غیرخطی هستند. در الگوریتم EKF، با استفاده از بسط تیلور، اقدام به خطیسازی سیستم میکنیم. به این صورت که اگر ماتریس های ژاکوبین توابع  $f(.)$  و  $h(.)$  و  $H_{\rm k}$  بنامیم، میتوانیم از فرمولهای (۱-۲۰) تا (۱-۲۴) برای فیلتر کالمن توسعهیافته استفاده کنیم.

**فصل دوم**

بررسی فیلتر کالمن حجممکعبی

# **1-2 فیلتر بیزین** معادالت سیستم شامل مدل سیستم و مدل مشاهده به صورت زیر را در نظر بگیرید:

$$
x_k = f(x_{k-1}, u_{k-1}) + q_{k-1}
$$
 (1–1)

$$
z_k = h(x_k, u_k) + r_k \tag{1-1}
$$

که −1qk، نویز پردازش و r<sup>k</sup> نویز اندازه گیری بوده و هر دو فرایند نویز گوسی، ناهمبسته، با میانگین صفر و دارای ماتریس کوواریانس به ترتیب  $\rm Q_{k-1}$  و  $\rm R_k$  می باشند. در تخمین بیزین هدف اصلی، محاسبهی تابع یگالی احتمال  $\rm{p}$  ( $\rm{x}_{k}$  است که در آن  $\rm{D_{k}}$  مشاهدات صورتگرفته و ورودیها از زمان ۱ تا k است. در  $\rm{p}$  $P_{k|k-1}$  میرسیم  $P_{k|k-1}$  میرسیم [10]:  $\hat{x}_{k|k-1}$  میرسیم وینها به معادلات زیر برای محاسبهی میانگین

$$
\hat{x}_{k|k-1} = \int_{\mathbb{R}^{n_x}} f(x_{k-1}, u_{k-1}) \mathcal{N}(x_{k-1}; \hat{x}_{k-1|k-1}, P_{k-1|k-1}) dx_{k-1}
$$
 (7-7)

$$
P_{k|k-1}
$$
\n
$$
= \int_{\mathbb{R}^{n_{x}}} f(x_{k-1}, u_{k-1}) f^{T}(x_{k-1}, u_{k-1}) \mathcal{N}(x_{k-1}; \hat{x}_{k-1|k-1}, P_{k-1|k-1}) dx_{k-1}
$$
\n
$$
- \hat{x}_{k|k-1} \hat{x}_{k|k-1}^{T} + Q_{k-1}
$$
\n
$$
- \hat{x}_{k|k-1} \hat{x}_{k|k-1}^{T} + Q_{k-1}
$$
\n
$$
D(x, y) = D(x, y) + D(x, y)
$$
\n
$$
D(x, y) = D(x, y)
$$
\n
$$
D(x, y) = D(x, y)
$$
\n
$$
D(x, y) = D(x, y)
$$
\n
$$
D(x, y) = D(x, y)
$$
\n
$$
D(x, y) = D(x, y)
$$
\n
$$
D(x, y) = D(x, y)
$$
\n
$$
D(x, y) = D(x, y)
$$
\n
$$
D(x, y) = D(x, y)
$$
\n
$$
D(x, y) = D(x, y)
$$
\n
$$
D(x, y) = D(x, y)
$$
\n
$$
D(x, y) = D(x, y)
$$
\n
$$
D(x, y) = D(x, y)
$$
\n
$$
D(x, y) = D(x, y)
$$
\n
$$
D(x, y) = D(x, y)
$$
\n
$$
D(x, y) = D(x, y)
$$
\n
$$
D(x, y) = D(x, y)
$$
\n
$$
D(x, y) = D(x, y)
$$
\n
$$
D(x, y) = D(x, y)
$$
\n
$$
D(x, y) = D(x, y)
$$
\n
$$
D(x, y) = D(x, y)
$$
\n
$$
D(x, y) = D(x, y)
$$
\n
$$
D(x, y) = D(x, y)
$$
\n
$$
D(x, y) = D(x, y)
$$
\n
$$
D(x, y) = D(x, y)
$$
\n
$$
D(x, y) = D(x, y)
$$
\n
$$
D(x, y) = D(x, y)
$$
\n
$$
D(x, y) = D(x, y)
$$
\n
$$
D
$$

$$
p(x_k|D_k) = \mathcal{N}(x_k; \hat{x}_{k|k}, P_{k|k})
$$
 (0–1)

$$
\hat{x}_{k|k} = \hat{x}_{k|k-1} + W_k(z_k - \hat{z}_{k|k-1})
$$
\n(9-1)

$$
P_{k|k} = P_{k|k-1} - W_k P_{zz,k|k-1} W_k^T
$$
 (Y-Y)

که:

 $22-2$ 

$$
W_k = P_{xz,k|k-1} P_{zz,k|k-1}^{-1}
$$
 (A–Y)

$$
P_{xz,k|k-1} = \int_{\mathbb{R}^{n_x}} x_k h^T(x_k, u_k) \mathcal{N}(x_k; \hat{x}_{k|k-1}, P_{k|k-1}) dx_k - \hat{x}_{k|k-1} \hat{z}_{k|k-1}^T
$$
\n(9-1)

$$
P_{zz,k|k-1} = E[(z_k - \hat{z}_{k|k-1})(z_k - \hat{z}_{k|k-1})^T | D_{k-1}]
$$
\n(1.1)

$$
= \int_{\mathbb{R}^{n_{x}}} h(x_{k}, u_{k}) h^{T}(x_{k}, u_{k}) \mathcal{N}(x_{k}; \hat{x}_{k|k-1}, P_{k|k-1}) dx_{k} - \hat{z}_{k|k-1} \hat{z}_{k|k-1}^{T} + R_{k}
$$

$$
\hat{z}_{k|k-1} = E[(z_k|D_{k-1}] = \int_{\mathbb{R}^{n_x}} h(x_k, u_k) \mathcal{N}(x_k; \hat{x}_{k|k-1}, P_{k|k-1}) dx_k
$$
 (11-1)

#### **2-2 قوانین حجم مکعبی**

توجه خود را به انتگرالی به شکل زیر معطوف میکنیم:

$$
I(f) = \int_{\mathbb{R}^n} f(x) \exp(-x^T x) dx
$$
 (17-7)

با تغییر متغیر از مختصات کارتزین به مختصات کروی یعنی با تبدیل ry = x، این انتگرال به دو انتگرال تفکیک میشود؛ یک انتگرال شعاعی

$$
I(f) = \int_0^\infty S(r)r^{n-1} \exp(-r^2) dr \qquad (17-7)
$$

## و یک انتگرال کروی

$$
S(r) = \int_{S_n} f(ry)d\sigma(y) \tag{16-7}
$$

 $\varsigma_{\rm n}$  که  $\varsigma_{\rm n}$  سطح کرهای است که با  $\varsigma_{\rm n} = \varsigma_{\rm m} = {\rm y}\epsilon$  تعریف میشود و  $\sigma(.)$  المان سطحی روی است. حال این دو انتگرال کروی و شعاعی را میتوان به طور جدا و به ترتیب با قانون حجممکعبی کروی و قانون تربیع گوسی ٰ محاسبه کرد.

<sup>7</sup> Gaussian Quadrature Rule

در یک مجموعه نقاط حجممکعبی متقارن، نقاط با وزن یکسان به طور متقارن، حول مبدأ توزیع شدهاند. به این مجموعه گویند اگر برای مؤلفههای u به شکل = u <sup>7</sup> نقطهی u، نقطهی مولد داشته باشیم:  $(\mathrm{u}_1, \mathrm{u}_2, ..., \mathrm{u}_\mathrm{r}, 0, ..., 0) \in \mathbb{R}^{\mathrm{n}}$ 

> $u_i \ge u_{i+1} > 0$ , i=1,2,...,r-1 برای مثال، 2¶ E [1] نمایندهی مجموعه نقاط حجم مکعبی زیر است {( 1  $\begin{bmatrix} - \\ 0 \end{bmatrix}$ , 0  $\binom{1}{1}$ −1  $_{0}^{-}$ ), (  $\boldsymbol{0}$  $^{-1}$ }

> > که  $\binom{1}{0}$  مولد است.

با توجه به قضیهی عدم تغیر <sup>۲</sup>، انتگرال (۲-۱۴) می تواند با یک قانون حجم مکعبی کروی درجهی سه تخمین زده شود که در نتیجه به حاصل جمع زیر میرسیم:

$$
\int_{S_n} f(ry)d\sigma(y) \approx \omega \sum_{i=1}^{2n} f([u]_i)
$$
 (10-7)

مجموعه نقاط [u [تحت جایگشت و تغییر عالمت، نامتغیر است، که به معنی آن است که n2 نقطهی حجم مکعبی برای تخمین انتگرال کافی است. برای انتخاب بالا، تکجملهایهای y1<sup>d1</sup>y2<sup>d2</sup>…yn<sup>dn</sup> که مجموع فرد باشد، به طور دقیق انتگرال $\mathcal{Z}_{i=1}^n \, \mathrm{d}_\mathrm{i}$ 

برای اینکه این قانون را برای همهی تکجملهایهای تا درجهی سه دقیق سازیم، نیاز داریم که قانون برای  
ابعاد زوج {0,2] = 
$$
\sum_{i=1}^n d_i = \{0,2\}
$$
 نامکلوم برای یک تابع تکجماهای از

<sup>7</sup> Generator

<sup>&</sup>lt;sup>\*</sup> Invariance Theory

درجهی n=0 و n=2 محقق میشود. ما دو تابع f()) را به شکل f(y)=1 و f(y) = y2 در نظر میگیریم. از این کار به دو معادلهی زیر میرسیم:

$$
f(y) = 1: \t 2n\omega = \int_{S_n} d\sigma(y) = A_n \t (18-1)
$$

$$
f(y) = y_1^2: \t 2\omega u^2 = \int_{S_n} y_1^2 d\sigma(y) = \frac{1}{n} A_n \t (1V - Y)
$$

 $\omega=\nu^2=1$  ناحیهی سطحی کرهی واحد n- بعدی است. حل این معادلات نتیجه میدهد که 1 $\mu^2=1$  و  $A_n$ در نتیجه نقاط حجم مکعبی میتوانند به گونهای انتخاب شوند که در تقاطع کرهی واحد و محورها . . واقع شده باشند.

، می انتگرال شعاعی تعریفشده در معادلهی )79-2( با یک تغییر متغیر دیگر به صورت r = t 2 تواند به فرم 7 انتگرال گوس-الگر تبدیل شود، که نتیجه میدهد:

$$
\int_0^\infty S(r) r^{n-1} \exp(-r^2) dr = \frac{1}{2} \int_0^\infty \tilde{S}(t) t^{\frac{n}{2}-1} \exp(-t) dt = \sum_{i=1}^m \omega_i \tilde{S}(t_i)
$$
 (10-1)

که i ، t<sub>i</sub> - امین ریشهی چند جملهای لاگر (L<sub>m</sub>(t است و وزنهای ω<sub>i</sub> توسط رابطهی زیر به دست میآیند:

$$
\omega_{i} = \frac{t_{i}}{(m+1)^{2}(L_{m+1}(t_{i}))^{2}}
$$
 (19-7)

یک قانون گوس- لاگر درجهی اول برای  $\widetilde{S}\left(t\right)=\left\{ 1,t\right\}$  (یا به طور معادل برای  $\left\{ S(r)=\left\{ 1,r^{2}\right\} \right\}$  ) دقیق است. به خاطر خصوصیات قانون حجممکعبی کروی که در قبل آمده، قانون کروی– شعاعی ترکیبی به علت تقارن برای همهی چندجملهایهای درجهی فرد، صفر میشود. بنابراین برای اینکه قانون کروی- شعاعی برای

<sup>7</sup> Gauss-Laguerre

همهی چندجملهایهای تا درجهی سه در K ∈  $\mathbb{R}^n$  دقیق باشد کافی است از قانون گوس- لاگر درجهی اول به فرم زیر استفاده شود:

$$
\int_0^\infty \tilde{S}_i(t) t^{\frac{n}{2}-1} \exp(-t) dt = \omega_1 \tilde{S}_i(t_1), \quad i = \{0, 1\}
$$
 (7. -7)

که 1 = 1 
$$
δ₀(t) = t_1 = \frac{n}{2}
$$
 و نر 5<sub>1</sub>(t) = 1 یتخمین گوس- لاگور درجهی اول با استفاده از نقلهی 1 = 1 ۹ ووزن = 1  
Γ(2) ساخته شده است که (.)۲ تابع گاما است. تخمین فرم شعاعی نهایی میتواند با استفاده از معادلهی  
(۲–۱۸) به شکل زیر نوشته شود:

$$
\int_0^\infty S(r) r^{n-1} \exp(-r^2) dr \approx \frac{1}{2} \Gamma\left(\frac{n}{2}\right) S\left(\sqrt{\frac{n}{2}}\right) \tag{51-5}
$$

حال ما یک تخمین برای انتگرال کروی معادلهی (۲-۱۵) داریم، که قانون درجهی سوم از نقطهی حجم 2 $\frac{\pi^{\mathfrak{n}/2}}{\Gamma(\mathfrak{n}/2)}$  و وزن  $\frac{\text{A}_{\mathfrak{n}}}{2\mathfrak{n}}$  به دست میآید که ناحیهی سطحی  $A_n$  برابر است با با بهکارگیری نتایج . با بهکار بهدستآمده برای انتگرال کروی و شعاعی، معادالت )75-2( و )27-2( را ترکیب میکنیم تا یک تخمین حجم مکعبی درجهی سه برای )72-2( به صورت زیر به دست آوریم:

$$
I(f) \approx \frac{\sqrt{\pi^n}}{2n} \sum_{i=1}^{2n} f(\sqrt{\frac{n}{2}}[1]_i)
$$
 (YY-Y)

با یک تغییر متغیر میتوانیم قانون حجممکعبی کروی- شعاعی درجهی سه را برای یک انتگرال دلخواه به شکل تابع غیرخطی ضرب در گوسی، به دست آوریم. نتیجه به صورت زیر است:

$$
\int_{\mathbb{R}^n} f(x) \mathcal{N}(x|\mu, \Sigma) dx \approx \sum_{i=1}^{2n} \omega_i f(\sqrt{\Sigma} \xi_i + \mu)
$$
 (YY-Y)

که نقاط حجم،مکعبی به صورت  $\sqrt{n}[1]_i$  = √n ، اوزان به صورت  $\frac{1}{2n}=\omega_i=\omega_i=\omega_i$  ، و نقاط  $[1]_i$  نقاط تقاطع بین محورهای کارتزین و کرهی n – بعدی واحد هستند.

- **3-2 فیلتر کالمن حجممکعبی** در این بخش الگوریتم فیلتر کالمن حجممکعبی در دو مرحلهی پیشبینی و بهروزرسانی ارائه میشود. **1-3-2 مرحلهی پیشبینی** ξ<sup>i</sup> را از تقاطع کرهی واحد n– بعدی و محورهای کارتزین به دست .7 نقاط حجممکعبی n,2 … 1, = i ,
	- آورید. سپس آنها را در  $\sqrt{\overline{\mathrm{n}}}$  ضرب کنید. یعنی:

$$
\xi_{i} = \begin{cases}\n\sqrt{n}e_{i}, & , i = 1, ..., n \\
-\sqrt{n}e_{i-n}, & , i = n+1, ..., 2n\n\end{cases}
$$
\n $(\Upsilon \Upsilon - \Upsilon)$ 

.2 نقاط حجممکعبی را انتشار دهید. ماتریس ریشهی دوم، فاکتور چولسکی 7 پایینمثلثی است.

$$
X_{i,k-1|k-1} = \sqrt{P_{k-1|k-1}} \xi_i + \hat{x}_{k-1|k-1}
$$
 (۲۵–۲)

$$
X_{i,k|k-1}^* = f(X_{i,k-1|k-1})
$$
 (79-7)

.4 میانگین حالت پیشبینیشده را تخمین بزنید.

$$
\hat{x}_{k|k-1} = \frac{1}{2n} \sum_{i=1}^{2n} X_{i,k|k-1}^* \tag{YV-Y}
$$

<sup>7</sup> Cholesky Factor

.5 کوواریانس خطای پیشبینیشده را تخمین بزنید.

$$
P_{k|k-1} = \frac{1}{2n} \sum_{i=1}^{2n} X_{i,k|k-1}^* X_{i,k|k-1}^{*T} - \hat{x}_{k|k-1} \hat{x}_{k|k-1}^T + Q_{k-1}
$$
 (7λ-7)

## **2-3-2 مرحلهی بهروزرسانی**

ξ<sup>i</sup> را از تقاطع کرهی واحد n– بعدی و محورهای کارتزین به .7 نقاط حجممکعبی n,2 … 1, = i , دست آورید. سپس آنها را در  $\sqrt{\rm{n}}$  ضرب کنید.

.2 نقاط حجممکعبی را انتشار دهید.

$$
X_{i,k|k-1} = \sqrt{P_{k|k-1}\xi_i + \hat{x}_{k|k-1}}
$$
 (79-7)

.9 نقاط حجممکعبی را با کمک تابع مدل اندازهگیری ارزیابی کنید.

$$
Z_{i,k|k-1} = h(X_{i,k|k-1}) \tag{5.7}
$$

.4 اندازهی پیشبینیشده را تخمین بزنید.

$$
\hat{z}_{k|k-1} = \frac{1}{2n} \sum_{i=1}^{2n} Z_{i,k|k-1}
$$
 (71-7)

.5 ماتریس کوواریانس تغییر 7 را تخمین بزنید.

$$
P_{zz,k|k-1} = \frac{1}{2n} \sum_{i=1}^{2n} Z_{i,k|k-1} Z_{i,k|k-1}^T - \hat{z}_{k|k-1} \hat{z}_{k|k-1}^T + R_k
$$
 (YY-Y)

.6 ماتریس کوواریانس متقابل 2 را تخمین بزنید.

<sup>7</sup> Innovation Covariance Matrix

 $^\mathrm{r}$  Cross\_covariance Matrix

$$
P_{xy,k|k-1} = \frac{1}{2n} \sum_{i=1}^{2n} X_{i,k-1|k-1} Z^{T} - \hat{x}_{k|k-1} \hat{z}_{k|k-1}^{T}
$$
 (TT-T)

. بهرەى كالمن 
$$
W_{\mathbf{k}}
$$
 و ميانگين و كووارياتس حالت بەروزشده را حساب كنيد.

$$
W_k = P_{xz,k|k-1} P_{zz,k|k-1}^{-1}
$$
 (Y<sup>†</sup>-Y)

$$
\hat{\mathbf{x}}_{k|k} = \hat{\mathbf{x}}_{k|k-1} + \mathbf{W}_k \left( \mathbf{z}_k - \hat{\mathbf{z}}_{k|k-1} \right) \tag{7\,\text{a}–7}
$$

$$
P_{k|k} = P_{k|k-1} - W_k P_{zz,k|k-1} W_k^T
$$
\n
$$
(T^{\varphi} - T)
$$

#### **4-2 مقایسهی فیلترهای EKF و CKF**

در این بخش، عملکرد CKF و دقت تخمین آن با استفاده از بسط تیلور مورد ارزیابی قرار گرفته و ارتباط بین CKF و EKF در تحلیل آورده شده است.

**1-4-2 بهروزرسانی زمانی**  $\hat{x}_{k-1|k-1}$  ابتدا CKF را به عبارات تیلور بسط میدهیم. با در نظر گرفتن متغیر تصادفی  $x_{k-1|k-1}$  با میانگین −1kk ا و ماتریس کوواریانس  $P_{k-1|k-1}P_{k-1|k-1}P_{k-1|k-1}$  که از توزیع گوسی  $\mathcal{N}(\widehat{X}_{k-1|k-1},P_{k-1|k-1})$  تبعیت میکند و  $\Delta x_{k-1|k-1} \sim \Delta x_{k-1|k-1}$  با تعریف  $\Delta x_{k-1|k-1}$  به صورت  $\Delta x_{k-1|k-1} - \hat{x}_{k-1|k-1}$  با توزیع گوسی  $\hat{x}_{k-1|k-1}$  تابع گذار حالت  $f(x_{k-1|k-1})$  میتواند مطابق زیر حول  $\hat{x}_{k-1|k-1}$  به یک سری تیلور بسط داده شود:

$$
f(x_{k-1|k-1}) = f(\hat{x}_{k-1|k-1} + \Delta x_{k-1|k-1})
$$
  
=  $f(\hat{x}_{k-1|k-1}) + D_{\Delta x_{k-1|k-1}}f + \frac{D_{\Delta x_{k-1|k-1}}^2}{2!} + \frac{D_{\Delta x_{k-1|k-1}}^3}{3!} + \frac{D_{\Delta x_{k-1|k-1}}^4}{4!} + \cdots$  (TV-Y)

$$
\text{Cov}_{\mathbf{x}}\text{ for } \mathbf{f}(\mathbf{x}) \text{ and } \mathbf{f}(\mathbf{x}) = \mathbf{D}_{\Delta \mathbf{x}}\mathbf{f} = [(\Delta \mathbf{x}^T \nabla) \mathbf{f}(\mathbf{x})^T]^T|_{\mathbf{x} = \hat{\mathbf{x}}}
$$

با جایگذاری نقاط حجممکعبی 
$$
\chi_{i,k-1|k-1} = \hat{x}_{k-1|k-1} + \sqrt{nP_{k-1|k-1}}[1]_i
$$
 مقداری نقاط حجممکعبی  $\chi_{i,k-1|k-1} = \hat{x}_{k-1|k-1} + \sqrt{nP_{k-1|k-1}}[1]_i$ یشبینی شدەی تابع گذار حالت برای هر نقطهی حجممکعبی به صورت زیر است:

$$
\chi_{i,k|k-1}^{*} = f(\chi_{i,k-1|k-1}) = f(\hat{x}_{k-1|k-1} + \Delta x_{k-1|k-1}) =
$$
  

$$
f(\hat{x}_{k-1|k-1}) + D_{\Delta x_{k-1|k-1}}f + \frac{D_{\Delta x_{k-1|k-1}}^{2}}{2!}f + \frac{D_{\Delta x_{k-1|k-1}}^{3}}{3!}f + \frac{D_{\Delta x_{k-1|k-1}}^{4}}{4!}f + \cdots
$$
 (TA-T)

تخمین پیشبینیشده برای میانگین به صورت زیر است:

$$
x_{k|k-1} = \frac{1}{2n} \sum_{i=1}^{2n} \chi_{i,k|k-1}^{*} = \frac{1}{2n} \sum_{i=1}^{2n} f(\hat{x}_{k-1|k-1} + \Delta x_{k-1|k-1})
$$
  
\n
$$
= \frac{1}{2n} \sum_{i=1}^{2n} (f(\hat{x}_{k-1|k-1}) + D_{\Delta x_{k-1|k-1}}f + \frac{D_{\Delta x_{k-1|k-1}}^{2}}{2!} + \frac{D_{\Delta x_{k-1|k-1}}^{3}}{3!}f + \frac{D_{\Delta x_{k-1|k-1}}^{4}}{4!} + \cdots)
$$
 (79-7)

با در نظر گرفتن اینکه  $\Delta x_{k|k-1}$  به صورت متقارن توزیع شده است، تمام لحظات فرد، حاصل جمع صفر را به صورت زیر محاسبه میشود: Xk|k−1

$$
x_{k|k-1} = f(\hat{x}_{k-1|k-1}) + \frac{1}{2n} \sum_{i=1}^{2n} \left( \frac{D_{\Delta x_{k-1|k-1}}^2}{2!} + \frac{D_{\Delta x_{k-1|k-1}}^4}{4!} + \cdots \right) \tag{5-7}
$$

با صرف نظر از عبارات باالتر از مرتبهی دو داریم:

$$
x_{k|k-1} = f(\hat{x}_{k-1|k-1}) + E\left[\frac{D_{\Delta x_{k-1|k-1}}^2 f}{2!}\right]
$$
 (f1-7)

$$
D_{\Delta x_{k-1|k-1}}^2 f/2! = D_{\Delta x_{k-1|k-1}} (D_{\Delta x_{k-1|k-1}} f)/2! = (\nabla^T \Delta x_{k-1|k-1} \Delta^T x_{k-1|k-1} \nabla/2!) f
$$

 $\rm E [\Delta x \Delta x^T]=P$  با توجه به تعریف ماتریس کوواریانس که T $\rm X T$  با توجه در بسط تیلور به صورت

$$
E\left[\frac{D_{\Delta x_{k-1|k-1}}^2 f}{2!}\right] = \frac{\nabla^T P_{k-1|k-1} \nabla f}{2!}
$$
\n(f7-5)
به دست میآید.  
در نتیجه پیشبینی حالت توسط CKF بیه این صورت به دست میآید:  

$$
x_{k|k-1} = f(\hat{x}_{k-1|k-1}) + \frac{\nabla^T P_{k-1|k-1} \nabla f}{2!}
$$
 (۴۳–۲)

همانطور که در معادلهی (۲۸–۲۲) از الگوریتم CKF ورده شده، ۹–<sub>k|k–1</sub> به صورت رابطهی زیر است:  
\n
$$
P_{k|k-1} = E\left[ (x_{i,k|k-1}^* - x_{k|k-1}) (x_{i,k|k-1}^* - x_{k|k-1})^T \right] + Q_k
$$
\n(۴۴–۲)

پس از چشمپوشی از عبارات بالاتر از مرتبەی سوم، 7×<sub>k|k−1</sub>  —  
$$
\chi^*_{i,k|k-1} - x_{k|k-1}
$$

$$
\chi_{i,k|k-1}^{*} - x_{k|k-1}
$$
\n
$$
= D_{\Delta x_{k|k-1}} f + \frac{D_{\Delta x_{k|k-1}}^2 f}{2!} + \frac{D_{\Delta x_{k|k-1}}^3 f}{3!} - E \left[ \frac{D_{\Delta x_{k|k-1}}^2 f}{2!} \right]
$$
\n(6.47)

−1k <sup>|</sup>، مقدار میانگین تمام عبارات فرد −1k|x<sup>k</sup> ∆برابر صفر میشود و ماتریس با در نظر گرفتن تقارن xk∆ کوواریانس حقیقی به این صورت محاسبه میشود:

$$
P_{k|k-1} = E[D_{\Delta x_{k|k-1}}f(D_{\Delta x_{k|k-1}}f)^{T} + \frac{D_{\Delta x_{k|k-1}}f(D_{\Delta x_{k|k-1}}^{3}f)^{T}}{3!} + \frac{D_{\Delta x_{k|k-1}}^{2}f(D_{\Delta x_{k|k-1}}f)^{T}}{2 \times 2!} + \frac{D_{\Delta x_{k|k-1}}^{3}f(D_{\Delta x_{k|k-1}}f)^{T}}{3!} - E\left[\frac{D_{\Delta x_{k|k-1}}^{2}f}{2!}\right]E\left[\frac{D_{\Delta x_{k|k-1}}^{2}f}{2!}\right]^{T} + Q_{k}
$$
\n(99-1)

اگر رابطهی زیر برقرار باشد  $D_{\Delta x} f = \Phi_{k} \Delta x$  (۴۷–۲)

که 
$$
\Phi_k
$$
 ماتریس ژاکوبین (.)f است، معادلهی (۲۰–۲۲) میتواند به شکل رابطهی (۲۸–۴۴) بازنویسی شود.

$$
P_{k|k-1} = \Phi_{k}P_{k-1|k-1}\Phi_{k}^{T} + E\left[\frac{D_{\Delta x_{k-1|k-1}}f(D_{\Delta x_{k-1|k-1}}^{3})}{3!} + \frac{D_{\Delta x_{k-1|k-1}}^{2}f(D_{\Delta x_{k-1|k-1}}^{2})^{T}}{2\times2!} + \frac{D_{\Delta x_{k-1|k-1}}^{3}f(D_{\Delta x_{k-1|k-1}}f)}{3!} - \frac{(\mathbf{X}^{T}\mathbf{P}_{k-1|k-1}\nabla)}{2!}f\left[\left(\frac{\nabla^{T}\mathbf{P}_{k-1|k-1}\nabla}{2!}\right)f\right]^{T} + Q_{k}
$$
\n
$$
( \mathbf{X}^{T}\mathbf{P}_{k-1|k-1}\nabla) f\left[\left(\frac{\nabla^{T}\mathbf{P}_{k-1|k-1}\nabla}{2!}\right)f\right]^{T} + Q_{k}
$$

از معادالت )49-2( و )48-2( میتوان فهمید که CKF قادر به نگهداری و تولید عبارات مرتبهی دوم یک سیستم غیرخطی است. بااینحال اگر این فیلتر به یک سیستم خطی یا خطیسازیشده اعمال شود، عبارات مرتبهی باالتر از جمله مرتبهی دوم، صفر خواهد شد. در نتیجه، معادالت )49-2( و )48-2( مشابه EKF خواهد شد.

7–7 بهروزرسانی اندازهگیری  
با در نظر گرفتن متغیر تمادفی 1–
$$
x_{k|k-1}
$$
 با $x_{k|k-1}$  و ماتریس کوواریانس 1– $R_{k|k-1}$  با توزیع گوسی  
 $x_{k|k-1} \sim \mathcal{N}(\hat{x}_{k|k-1}, P_{k|k-1})$   
 $\Delta x_{k|k-1}$  و با تعریف 1– $\Delta x_{k|k-1}$  ممانطور که در تحلیل قبل نشان داده شد، تابع اندازهگیری  $\mathcal{N}(0, P_{k|k-1})$   
 $\mathcal{N}(x_{k|k-1})$ ه ممانطور که در تحلیل قبل نشان داده شد، تابع اندازهگیری  $\hat{x}_{k|k-1} \sim \mathcal{N}(0, P_{k|k-1})$ 

$$
h(x_{k|k-1}) = h(\hat{x}_{k|k-1} + \Delta x_{k|k-1}) = h(\hat{x}_{k|k-1}) + D_{\Delta x_{k|k-1}}h + \frac{D_{\Delta x_{k|k-1}}^2 h}{2!} + \frac{D_{\Delta x_{k|k-1}}^4 h}{3!} + \dots
$$
\n
$$
(f \cdot \Delta x_{k|k-1}) = h(\hat{x}_{k|k-1}) + D_{\Delta x_{k|k-1}}h + \dots
$$
\n
$$
(f \cdot \Delta x_{k|k-1}) = h(\hat{x}_{k|k-1}) + D_{\Delta x_{k|k-1}}h + \dots
$$

x مکعبی حجم نقاط جایگذاری با i,k|k−1 = x̂k|k−1 + √nPk|k−1[1]<sup>i</sup> در معادلهی )43-2( ، پیشبینی هر نقطهی حجم مکعبی توسط تابع اندازهگیری به صورت رابطهی )51-2( است.

$$
Z_{i,k|k-1} = h(\chi_{i,k|k-1}) = h(\hat{x}_{k|k-1} + \Delta x_{k|k-1}) = h(\hat{x}_{k|k-1}) +
$$
  
\n
$$
D_{\Delta x_{k|k-1}}h + \frac{D_{\Delta x_{k|k-1}}^2h}{2!} + \frac{D_{\Delta x_{k|k-1}}^3h}{3!} + \frac{D_{\Delta x_{k|k-1}}^4h}{4!} + \cdots
$$
 (2.7)

همانند محاسبات در مقدار پیشبینیشدهی تابع گذار حالت، با صرف نظر از عبارات مرتبهی باالتر، مقدار میانگین نقاط حجم مکعبی اندازهگیری به این صورت است:

$$
z_{k|k-1} = h(\hat{x}_{k|k-1}) + \frac{\nabla^{T} P_{k|k-1} \nabla h}{2!}
$$
 (21-7)

طبق تعریف 1−Rzz,k|k داریم:

$$
P_{zz,k|k-1} = E\left[ (Z_{k|k-1} - z_{k|k-1}) (Z_{k|k-1} - z_{k|k-1})^T \right] + R_k
$$
\n
$$
(\Delta \Upsilon - \Upsilon)
$$

4. 
$$
Z_{k|k-1} - Z_{k|k-1} = D_{\Delta x_{k|k-1}}h + \frac{D_{\Delta x_{k|k-1}}^2 h}{2!} + \frac{D_{\Delta x_{k|k-1}}^2 h}{3!} - E\left[\frac{D_{\Delta x_{k|k-1}}^2 h}{2!}\right]
$$
\n
$$
( \Delta \tau - \tau)
$$

−1k <sup>|</sup>، مقدار میانگین تمام عبارات مرتبهی فرد −1k|x<sup>k</sup> ∆برابر صفر میشود و ماتریس با اعمال تقارن xk∆ کوواریانس به این صورت محاسبه میشود:

$$
P_{zz,k|k-1} = E[D_{\Delta x_{k|k-1}} h \left( D_{\Delta x_{k|k-1}} h \right)^{T} + \frac{D_{\Delta x_{k|k-1}} h \left( D_{\Delta x_{k|k-1}}^{3} h \right)^{T}}{3!} + \frac{D_{\Delta x_{k|k-1}}^{2} h \left( D_{\Delta x_{k|k-1}}^{2} h \right)^{T}}{2 \times 2!} + \frac{D_{\Delta x_{k|k-1}}^{3} h \left( D_{\Delta x_{k|k-1}} h \right)^{T}}{3!} - \frac{D_{\Delta x_{k|k-1}}^{2} h \left( D_{\Delta x_{k|k-1}}^{2} h \right)^{T}}{2!} + R_{k}
$$
\n
$$
( \Delta \mathbf{f} - \mathbf{f} )
$$

$$
\mathbf{D}_{\Delta\mathbf{x}}\mathbf{h} = \mathbf{H}_{\mathbf{k}}\Delta\mathbf{x}
$$
 (۵۵–۲)

$$
D_{\Delta x}h = H_k \Delta x
$$

که  $\rm{H_{k}}$  ماتریس ژاکوبین  $\rm{h(.)}$  است، معادلهی (۲-۵۴) میتواند به شکل زیر بازنویسی شود:  $(\Delta 5-\Upsilon)$  $P_{zz,k|k-1} = H_k P_{k|k-1} H_k^T + E \left[ \frac{D_{\Delta x_{k|k-1}} h \left( D_{\Delta x_{k|k-1}}^3 h \right)^T}{3!} \right]$  $rac{4k|k-1|}{3!}$  +  $D^2_{\Delta x_{k|k-1}} h\left(D^2_{\Delta x_{k|k-1}}h\right)^T$  $\frac{n(n_{\Delta x_{k|k-1}}^2 h)^T}{2 \times 2!} + \frac{D_{\Delta x_{k|k-1}}^3 f(D_{\Delta x_{k|k-1}} h)^T}{3!}$  $\frac{1}{3!}$  –  $\frac{1}{3!}$  $E\left[\left(\frac{\nabla^{\mathrm{T}} P_{k|k-1} \nabla}{2k}\right)\right]$  $\left[\frac{k|k-1}{2!}\right]$  h  $E\left[\left(\frac{\nabla^{\mathrm{T}} P_{k|k-1} \nabla P_{k|k-1} \nabla P_{k|k-1} \nabla P_{k|k-1} \nabla P_{k|k-1} \nabla P_{k|k-1} \nabla P_{k|k-1} \nabla P_{k|k-1} \nabla P_{k|k-1} \nabla P_{k|k-1} \nabla P_{k|k-1} \nabla P_{k|k-1} \nabla P_{k|k-1} \nabla P_{k|k-1} \nabla P_{k|k-1} \nabla P_{k|$  $\frac{x}{2!}$  h T  $+$  R<sub>k</sub>

 $P_{XZ,kl|k-1}$  به صورت زیر تعریف میشود:  $P_{XZ,kl|k-1}$ 

$$
P_{xz,k|k-1} = E\left[ (\chi_{k|k-1} - x_{k|k-1}) (\chi_{k|k-1} - z_{k|k-1})^T \right] =
$$
  
\n
$$
E\left[ \Delta x_{k|k-1} \left( D_{\Delta x_{k|k-1}} h + \frac{D_{\Delta x_{k|k-1}}^2 h}{2!} + \frac{D_{\Delta x_{k|k-1}}^3 h}{3!} \right)^T \right]
$$
 (ΔV–Y)

با اعمال معادالت )55-2( تا )51-2( میتوان به معادلهی زیر رسید:

$$
P_{xz,k|k-1} = P_{k|k-1}H_k^T + E\left[\Delta x_{k|k-1} \frac{D_{\Delta x_{k|k-1}}^3 h}{3!}\right]^T
$$
\n
$$
( \Delta \lambda - \Upsilon )
$$

و سپس بهرهی کالمن حجم مکعبی و مقادیر بهروزشدهی حالت و ماتریس کوواریانس مطابق فرمولهای )94-2( تا )95-2( به دست میآیند.

از تحلیل دقت تخمین CKF میتوان فهمید که CKF نه تنها به عبارات مرتبهی اول، بلکه به عبارات مرتبهی دوم ماتریس کوواریانس مرتبط است که نشان از توانایی CKF برای حفظ مراتب باالتر توابع غیرخطی را

دارد. با این حال اگر غیرخطی بودن سیستم خیلی زیاد نباشد یا اینکه سیستم خطی باشد، عبارات مرتبهی باالتر صفر میشوند و رفتار CKF به EKF تنزل مییابد. همانطور که در[16-18] نشان داده شده، روشهای فیلتر غیر خطی مثل UKF هنگام اعمال به سیستم ناوبری IMU/GPS که مدلی خطی داشته باشد، بهبودی در دقت تخمین نشان نمیدهند، هرچند این منابع به بهبود میزان مقاومت'، با به کارگیری این روشهای فیلتر غیرخطی اشاره میکنند. محققان حساسیت EKF و UKF را تحلیل کرده و به دقت تخمین مشابه EKF و UKF در [19,20] اشاره دارند. هر چند مدل بهکارگرفتهشده در آن تحلیل، رفتاری همانند یک مدل خطی دارد. بنابراین انتظار عملکردی مشابه از روشهای فیلتر خطی و غیر خطی میرود. در تحلیل پیشرو در این پایاننامه، CKF به یک سیستم با تابع گذار غیر خطی اعمال میشود تا مزایای آن در سیستم ناوبری IMU/GPS نشان داده شود.

<sup>7</sup> Robustness

**فصل سوم**

شبیهسازی و نتایج

# **1-3 درجهی رویتپذیری بر اساس تجزیه به مقدار ویژه**

در این فصل پس از معرفی درجهی رویتپذیری بر اساس تجزیه به مقدار ویژه` و سپس توضیح چگونگی شبیهسازی تلفیق INS/GPS ، سناریوی پیشنهادی برای بررسی عملکرد CKF و مقایسهی آن با EKF را مطرح کرده و سپس نتایج شبیهسازی را بیان میکنیم.

یک سیستم گسستهی تکهایثابت به صورت زیر مدل میشود:

$$
\begin{cases} X(k+1) = \phi_j X(k) + \phi_j U(k) \\ \qquad \qquad j=1,2,...,r \\ \qquad \qquad Z(k+1) = H_j X(k) \end{cases} \tag{1-5}
$$

برای هر بخش زمانی j ماتریسهای φ ، φ و j ، φ بات هستند، اما ممکن است از بخشی به بخش دیگر تغییر کنند. از آنجا که ماتریس رؤیتپذیری هر بخش j به صورت

$$
\mathbf{Q}_{j}^{\mathrm{T}} = [\mathbf{H}_{j}^{\mathrm{T}} \ \vdots \ \boldsymbol{\varphi}_{j}^{\mathrm{T}} \mathbf{H}^{\mathrm{T}} \ \vdots \cdots \ \vdots \ \ (\boldsymbol{\varphi}_{j}^{\mathrm{n}-1})^{\mathrm{T}} \ \mathbf{H}_{j}^{\mathrm{T}} ] \tag{7-7}
$$

تعریف شده است، ماتریس رویتپذیری برهنه به صورت  $\rm Q_{r}$  ...  $\rm Q_{r}$   $\rm Q_{s}(\rm r) = \rm Q_{s}(\rm r) = \rm Q_{s}(\rm r)$  تعریف میشود.

بر اساس تئوری SVD ، ماتریس،های متعامد واحد  ${\rm U} = [{\rm u}_1, {\rm u}_2, ..., {\rm u}_{\rm m}]$  و  ${\rm V} = [{\rm v}_1, {\rm v}_2, ..., {\rm v}_{\rm r}]$  وجود دارند به طوری که:

$$
Q_S(r) = U\Sigma V^T
$$
 (7-7)

 $\overline{a}$ 

<sup>&</sup>lt;sup>1</sup> Singular Value Decomposition (SVD)

که 
$$
\Sigma = \begin{bmatrix} S & 0_{(m-r)\times r} \end{bmatrix}
$$
 \n $\Sigma = \begin{bmatrix} S & 0_{(m-r)\times r} \end{bmatrix}$  \n $\Sigma = \begin{bmatrix} S & 0_{(m-r)\times r} \end{bmatrix}$  \n $\Sigma = \sigma_r \geq 0$  \n $\sigma_1 \geq \sigma_2 \geq \cdots \geq \sigma_r \geq 0$  \n $\sigma_1 \geq \sigma_2 \geq \cdots \geq \sigma_r \geq 0$  \n $\sigma_1 \geq \sigma_2 \geq \cdots \geq \sigma_r \geq 0$  \n $\sigma_1 \geq \sigma_2 \geq \cdots \geq \sigma_r \geq 0$ 

$$
Z = \sum_{i=1}^{r} \sigma_i(v_i^T X(1)) u_i \tag{5-5}
$$

که (1)X بردار حالتهای اولیه است.

درجهی رویتپذیری به صورت زیر تعریف میشود:

$$
n_{k} = \frac{\sigma_{i}}{\sigma_{0}} \quad , i=1,2,...,r \quad , \quad \sigma_{i} \sim max(u_{i}^{T}zv_{i}/\sigma_{i})
$$

 $\mathfrak{n}_{\mathsf{k}}$  مقدار ویژهی حالت ماکزیمم در  $\sigma_0$  ،  $\mathfrak{C}_0$  مقدار ویژهی حالت در هنگام اندازهگیری مستقیم، و درجهی رویتپذیری k-امین حالت است.

| زوايا | حركت خطى    |          |          | حركت زاويهاى |          |          |          |
|-------|-------------|----------|----------|--------------|----------|----------|----------|
|       | يكنواخت     | شتابدار  | شتابدار  | محور رول     | محور پيچ | محور ياو | چرخش     |
|       |             | شمال     | شرق      |              |          |          | سەمحورى  |
| رول   | رويتپذير    | رويتپذير | رويتپذير | رويتپذير     | رويتپذير | رويتپذير | رويتپذير |
| پيچ   | رويتپذير    | رويتپذير | رويتپذير | رويتپذير     | رويتپذير | رويتپذير | رويتپذير |
| ياو   | رويت ناپذير | رويتپذير | رويتپذير | رويتپذير     | رويتپذير | رويتپذير | رويتپذير |
|       |             | ضعيف     | ضعيف     | ضعيف         | ضعيف     |          |          |

جدول )7-9(: درجهی رویتپذیری زوایای خطا تحت مانورهای مختلف

جدول )7-9( بر اساس [21] آورده شده است. بر اساس این مرجع، برای حرکت خطی، درجهی رویتپذیری حین حرکت شتابدار به سمت شمال، بهترین است. برای حرکت زاویهای، درجهی رویتپذیری حین چرخش حول محور یاو بهتر از سایر چرخشهای حول یک محور است؛ و درجهی رویتپذیری حین چرخش سهمحوری بهترین است.

#### **2-3 معادالت حاکم بر INS**

در این بخش معادالت خطای وضعیت، سرعت و موقعیت در INS تشریح میشود.

#### **1-2-3 معادالت وضعیت**

با استفاده از مدل زاویهی سای ٔ و با برخورد با خطای زوایا همانند زاویهی نامیزانی بین مختصات حقیقی و تخمینی، به مدلی غیرخطی برای خطای وضعیت دست مییابیم. به دلیل خطای نامیزانی و دریفت تصادفی ژیروسکوپ و شتابسنج، دستگاه ناوبری تخمینی )دستگاه مختصات p )بر دستگاه ایدهآل n منطبق نمیشود. ماتریس دوران از دستگاه مختصات حقیقی به تخمینی به صورت زیراست:

$$
C_n^p = \begin{bmatrix} c\delta\beta c\delta\gamma & c\delta\beta s\delta\gamma & -s\delta\beta \\ -c\delta\alpha s\delta\gamma + s\delta\beta s\delta\alpha c\delta\gamma & c\delta\alpha c\delta\gamma + s\delta\beta s\delta\alpha s\delta\gamma & c\delta\beta s\delta\alpha \\ s\delta\alpha s\delta\gamma + c\delta\alpha s\delta\beta c\delta\gamma & -s\delta\alpha c\delta\gamma + c\delta\alpha s\delta\beta s\delta\gamma & c\delta\beta c\delta\alpha \end{bmatrix}
$$
 (*۹*-*γ*)  
\n
$$
\delta\alpha \quad \delta\alpha \quad \delta\beta \quad \delta\beta \quad \delta\
$$

 $C_p^p = C_b^p - C_b^n = (I - C_p^n)C_b^p$  (Y-T)

با مشتقگیری از )1-9( داریم:

 $\overline{a}$ 

<sup>7</sup> Psi-angle expression

<sup>2</sup> Misalignment Vector

$$
\dot{C}_n^p = -\dot{C}_p^n C_b^p + (I - C_p^n) \dot{C}_b^p \tag{A-T}
$$

و:

$$
\dot{C}_n^p = C_b^p(\omega_{pb}^b \times) - C_b^n(\omega_{nb}^b \times)
$$
\n
$$
\times \sum_{i=1}^p \omega_{pb}^p \times \omega_{pb} \times \omega_{pb}
$$
\n
$$
\times \sum_{i=1}^p \omega_{pb}^p \times \omega_{pb}
$$

$$
- C_p^n(\omega_{np}^n \times) C_b^p + (I - C_p^n) C_b^p(\omega_{pb}^b \times) - C_b^p(\omega_{pb}^b \times) + C_b^n(\omega_{nb}^b \times) = 0
$$
 (1۰–7)  
ضرب معادلهی (7-1) از سمت چپ در  $C_p^p$  و از سمت راست در  $C_p^b$ 

$$
\left(\omega_{np}^{n} \times \right) + C_{b}^{p} \left(\omega_{pb}^{b} \times \right) C_{p}^{b} - C_{b}^{p} (\omega_{nb}^{b} \times) C_{p}^{b} = 0
$$
\n
$$
\tag{11-7}
$$
\n
$$
\omega_{np}^{n} \times \omega_{pb}^{n} \times \omega_{pb}^{n} \times \omega_{pb}^{n}
$$

$$
C_b^p \left( \omega_{pb}^b \times \right) C_p^b = \left( \omega_{pb}^p \times \right)
$$
  

$$
C_b^p \left( \omega_{nb}^b \times \right) C_p^b = \left( \omega_{nb}^p \times \right)
$$
  

$$
C_b^p \left( \omega_{nb}^b \times \right) C_p^b = \left( \omega_{nb}^p \times \right)
$$
  

$$
\omega_{pb} \omega_{pb} \omega_{pb}
$$

$$
\omega_{\rm np}^{\rm n} = \dot{\psi} = \omega_{\rm nb}^{\rm p} - \omega_{\rm pb}^{\rm p} = C_{\rm b}^{\rm p} \left[ \left( \omega_{\rm ib}^{\rm b} - C_{\rm n}^{\rm b} \omega_{\rm in}^{\rm n} \right) - \left( \hat{\omega}_{\rm ib}^{\rm b} - C_{\rm p}^{\rm b} \hat{\omega}_{\rm in}^{\rm p} \right) \right]
$$
  
=  $C_{\rm b}^{\rm p} \left[ \left( \omega_{\rm ib}^{\rm b} - C_{\rm n}^{\rm b} \omega_{\rm in}^{\rm n} \right) - \left( \omega_{\rm ib}^{\rm b} + \delta \omega_{\rm ib}^{\rm b} - C_{\rm p}^{\rm b} \left( \omega_{\rm in}^{\rm n} + \delta \omega_{\rm in}^{\rm n} \right) \right) \right]$   
=  $(I - C_{\rm n}^{\rm p}) \omega_{\rm in}^{\rm n} - C_{\rm b}^{\rm p} \delta \omega_{\rm ib}^{\rm b} + \delta \omega_{\rm in}^{\rm n}$  (15-5)

با فرض کوچکبودن خطای زوایا در معادلهی )72-9(، به مدل خطی زیر برای وضعیت خطای زوایا میرسیم: )79-9( ψ ̇ <sup>≈</sup> (ψ ×)ωin <sup>n</sup> − C<sup>b</sup> n δωib <sup>b</sup> + δωin n

<sup>7</sup> Skew Symmetric Matrix

# **2-2-3 معادالت سرعت**

معادلهی سرعت به شکل زیر بیان میشود:

$$
\dot{v} = C_b^n f^b - (2\omega_{ie}^n + \omega_{en}^n) \times v + g_1
$$
 (۱۴–۳)  
که  $f^b$  نیروی مخصوم<sup>1</sup> در مختصات بدنه و و بردار گرانش است. به طور مشابه سرعت تخصینی به صورت  
زیر محاسبه میشود:

$$
\dot{\hat{\mathbf{v}}} = \mathbf{C}_{\mathbf{b}}^{\mathbf{p}} \hat{\mathbf{b}} - (2\hat{\omega}_{\mathbf{ie}}^{\mathbf{n}} + \hat{\omega}_{\mathbf{en}}^{\mathbf{n}}) \times \hat{\mathbf{v}} + \hat{\mathbf{g}}_{\mathbf{l}} \tag{10-10}
$$

با تفاضل این دو معادله از هم داریم:

$$
\delta \dot{v} = \dot{\hat{v}} - \dot{v} = C_b^{\rho} \hat{f}^b - C_b^{\rho} f^b - (2\hat{\omega}_{ie}^n + \hat{\omega}_{en}^n) \times \hat{v} + (2\omega_{ie}^n + \omega_{en}^n) \times v +
$$
  

$$
\hat{g}_l - g_l
$$
 (19-1)

با سادهسازی، معادلهی غیرخطی زیر را برای خطای سرعت داریم:

$$
\delta \dot{v} = (1 - C_p^n) C_b^p f^b + C_b^p \delta f^b - (2\delta \omega_{ie}^n + \delta \omega_{en}^n) \times v - (2\omega_{ie}^n + \omega_{en}^n) \times \delta v - \delta g \tag{1V-T}
$$

که 
$$
\widehat{\omega}_{en}^n - \omega_{en}^n = \delta \omega_{en}^n \ . \ \widehat{\omega}_{ie}^n - \omega_{ie}^n = \delta \omega_{ie}^n \ . \ \widehat{v} - v = \delta v \ . \ \widehat{f}^b - f^b = \delta f^b
$$
ه است. برای مدل

$$
\delta \dot{v} = \left[ C_{b}^{n} f^{b} \times \right] \psi + C_{b}^{n} \delta f^{b} - (2 \delta \omega_{ie}^{n} + \delta \omega_{en}^{n}) \times v - (2 \omega_{ie}^{n} + \omega_{en}^{n}) \times
$$
  
\n
$$
\delta v - \delta g \tag{14-7}
$$

$$
\mathcal{C}_b^n\;f^b=\;f^n\quad\text{in}\;f^n
$$

$$
\delta \dot{v} = [f^{n} \times ]\psi + C^{n}_{b} \delta f^{b} - (2\delta \omega^{n}_{ie} + \delta \omega^{n}_{en}) \times v - (2\omega^{n}_{ie} + \omega^{n}_{en}) \times \delta v - \delta g \qquad (19-7)
$$

 $\overline{a}$ 

<sup>7</sup> Specific Force

### **3-2-3 معادالت موقعیت**

خطای موقعیت مکانی به ترتیب برای عرض و طول جغرافیایی و ارتفاع از زمین به صورت زیر بیان میشود:

$$
\delta \dot{L} = \frac{\delta v_N^n}{R_N + h} - \frac{\delta h v_N^n}{(R_N + h)^2}
$$
 (7. -7)

$$
\delta\lambda = \frac{\delta v_{\rm E}^{\rm n}\sec\mathcal{L}}{R_{\rm E} + h} + \frac{\delta\mathcal{L}v_{\rm E}^{\rm n}\tan\mathcal{L}\sec\mathcal{L}}{R_{\rm E} + h} - \frac{\delta h v_{\rm E}^{\rm n}\sec\mathcal{L}}{(R_{\rm E} + h)^2}
$$
\n
$$
(5.1 - 5.0)
$$

$$
\delta \dot{\mathbf{h}} = -\delta \mathbf{v}_{\mathbf{D}}^{\mathbf{n}} \tag{5.7-6}
$$

# **3-3 چگونگی شبیهسازی**

در این بخش توضیحات الزم در خصوص روش شبیهسازی ارائه میشود.

# **1-3-3 شبیهسازی ژیروسکوپها**

خروجیهای 9 ژیروسکوپ متعامد در حالت ایدئال به صورت زیر هستند:

$$
\omega_{\rm ib}^{\rm b} = \omega_{\rm nb}^{\rm b} + C_{\rm n}^{\rm b}(\omega_{\rm ie}^{\rm n} + \omega_{\rm en}^{\rm n})
$$
\n
$$
\omega_{\rm ib}^{\rm b} = \omega_{\rm nb}^{\rm b} + C_{\rm n}^{\rm b}(\omega_{\rm ie}^{\rm n} + \omega_{\rm en}^{\rm n})
$$
\n
$$
\omega_{\rm ib}^{\rm b} = \omega_{\rm ib}^{\rm b} + C_{\rm n}^{\rm b}(\omega_{\rm ie}^{\rm n} + \omega_{\rm en}^{\rm n})
$$
\n
$$
\omega_{\rm ib}^{\rm b} = \omega_{\rm ib}^{\rm b} + C_{\rm n}^{\rm b}(\omega_{\rm ie}^{\rm n} + \omega_{\rm en}^{\rm n})
$$
\n
$$
\omega_{\rm ib}^{\rm b} = \omega_{\rm ib}^{\rm b} + C_{\rm n}^{\rm b}(\omega_{\rm ie}^{\rm n} + \omega_{\rm en}^{\rm n})
$$
\n
$$
\omega_{\rm ib}^{\rm b} = \omega_{\rm ib}^{\rm b} + C_{\rm n}^{\rm b}(\omega_{\rm ie}^{\rm n} + \omega_{\rm en}^{\rm n})
$$
\n
$$
\omega_{\rm ib}^{\rm b} = \omega_{\rm ib}^{\rm c} + C_{\rm n}^{\rm c}(\omega_{\rm ie}^{\rm n} + \omega_{\rm en}^{\rm n})
$$
\n
$$
\omega_{\rm ib}^{\rm b} = \omega_{\rm pi}^{\rm c} + C_{\rm n}^{\rm c}(\omega_{\rm ie}^{\rm n} + \omega_{\rm en}^{\rm n})
$$
\n
$$
\omega_{\rm ib}^{\rm c} = \omega_{\rm pi}^{\rm c} + C_{\rm n}^{\rm c}(\omega_{\rm ie}^{\rm n} + \omega_{\rm en}^{\rm n})
$$
\n
$$
\omega_{\rm ib}^{\rm c} = \omega_{\rm pi}^{\rm c} + C_{\rm n}^{\rm c}(\omega_{\rm ie}^{\rm n} + \omega_{\rm en}^{\rm n})
$$
\n
$$
\omega_{\rm ib}^{\rm c} = \omega_{\rm ib}^{\rm c} + C_{\rm n}^{\rm b}(\omega_{\rm ie}^{\rm n}
$$

7 فرکانسهای پایین مشاهده میشود و با استفاده از زمان همبستگی τ<sup>g</sup> بیان میشود. بایاس دینامیکی به 2 صورت یک پروسهی اسکالر گوس-مارکوف مدل میشود که فرمولهای زمانگسستهاش به صورت زیر است:

$$
\eta_{g\delta b(+)} = \alpha \eta_{g\delta b} + \omega_c \tag{7f-f}
$$

$$
\alpha = e^{-(\delta t \cdot 1/\tau_g)} \tag{7\Delta - 7}
$$

$$
\sigma_{\rm c}^2 = \sigma_{\rm g\delta b}^2 \ (1 - \alpha^2) \tag{78-7}
$$

است.  $\sigma_{\rm c}^2$  به روش تکرارشونده و با  ${\rm h}_{\rm g\delta b(1)}={\rm h}_{\rm g}$  به دست میآید.  $\omega_{\rm c}$  سلسلهای نرمال با واریانس  ${\rm n}_{\rm g\delta b}$ اگر واریانس  $\sigma_{\rm g\delta b}^2$  توسط تولیدکننده داده نشده باشد، معمولاً میتواند حدود ۱۰ درصد بایاس استاتیک در نظر گرفته شود.

در آخر، خروجیهای شبیهسازیشدهی آغشته به نویز از سه ژیروسکوپ متعامد به صورت زیر هستند:

- $\widetilde{\omega}^{\mathrm{b}} = \omega_{\mathrm{ib}}^{\mathrm{b}} + \eta_{\mathrm{g}} + \mathfrak{b}_{\mathrm{g}} + \eta_{\mathrm{g}\delta\mathrm{b}}$ (۲۷-۳)
- <sup>9</sup> معموال،ً سازندههای ژیروسکوپ، ARW را برحسب جذر چگالی طیفی توان(PSD ) بیان میکنند. اگر بر حسب  $\left(\frac{\text{deg}}{\sqrt{\text{h}}}\right)$  باشد، داریم:

$$
n_g = \frac{ARW}{60} \frac{\pi}{180} \left(\frac{\text{rad/s}}{\sqrt{\text{HZ}}}\right) \tag{7A-7}
$$

و از معادلهی (۳-۷۲) برای بهدستآوردن  $\sigma_{\rm g}^2$  استفاده میشود.

**2-3-3 شبیهسازی شتابسنجها**

در مرحلهی اول بردار حقیقی شتاب، a، باید از مختصات محلی NED به مختصات بدنه تبدیل شود. یعنی:

 $\overline{a}$ 

<sup>&</sup>lt;sup>1</sup> Correlation time

<sup>2</sup> Gauss-Markov process

<sup>9</sup> Power Spectral Density

$$
a^{b} = C_{b}^{b}a^{n}
$$
 (۲–۳)  
\n $a^{b} = C_{b}^{b}a^{n}$ 

$$
f_{cor}^{n} = S (2 \omega_{ie}^{n} + \omega_{en}^{n})
$$
 (۳۰–۳)  
که 
$$
S = [v^{n} \times ]
$$
ه مختصات بدنه متقارن سرعت است. بردارهای جانبه و کوریولیس باید به مختصات بدنه  
تبدیل شوند. به این ترتیب، خروجیهای سه شتابستج متعامد به صورت زیر هستند:

$$
f^{\rm b}=a^{\rm b}-C^{\rm b}_{\rm n}(f^{\rm n}_{\rm cor}+g^{\rm n})
$$
 (۳۱–۳)  
همانند ژیروسکوپ، شتابستجهای واقعی هم دارای نویز هستند. خروجیهای شبیهسازیشدهی آغشته به  
نویز شتابسنجها با مدلی مشابه مدل استفادهشده برای ژیروسکوپها، به قرار زیر هستند:

$$
\tilde{f}^{b} = f^{b} + \eta_{f} + b_{f} + \eta_{f\delta b}
$$
\n
$$
\tilde{f}^{b} = f^{b} + \eta_{f} + b_{f} + \eta_{f\delta b}
$$
\n
$$
\sigma_{f}^{2} = \left[\sigma_{fx}^{2}, \sigma_{fy}^{2}, \sigma_{fz}^{2}\right]^{T}
$$
\n
$$
\sigma_{f}^{2} = \left[\sigma_{fx}^{2}, \sigma_{fy}^{2}, \sigma_{fz}^{2}\right]^{T}
$$
\n
$$
\sigma_{f\delta b}^{2} = \sigma_{f\delta b}^{2}
$$
\n
$$
\sigma_{f\delta b}^{2} = \sigma_{f\delta b}^{2}
$$
\n
$$
\sigma_{f\delta b}^{2} = \sigma_{f\delta b}^{2}
$$
\n
$$
\sigma_{f\delta b}^{2} = \sigma_{f\delta b}^{2}
$$
\n
$$
\sigma_{f\delta b}^{2} = \sigma_{f\delta b}^{2}
$$
\n
$$
\sigma_{f\delta b}^{2} = \sigma_{f\delta b}^{2}
$$
\n
$$
\sigma_{f\delta b}^{2} = \sigma_{f\delta b}^{2}
$$
\n
$$
\sigma_{f\delta b}^{2} = \sigma_{f\delta b}^{2}
$$
\n
$$
\sigma_{f\delta b}^{2} = \sigma_{f\delta b}^{2}
$$
\n
$$
\sigma_{f\delta b}^{2} = \sigma_{f\delta b}^{2}
$$
\n
$$
\sigma_{f\delta b}^{2} = \sigma_{f\delta b}^{2}
$$
\n
$$
\sigma_{f\delta b}^{2} = \sigma_{f\delta b}^{2}
$$
\n
$$
\sigma_{f\delta b}^{2} = \sigma_{f\delta b}^{2}
$$
\n
$$
\sigma_{f\delta b}^{2} = \sigma_{f\delta b}^{2}
$$
\n
$$
\sigma_{f\delta b}^{2} = \sigma_{f\delta b}^{2}
$$
\n
$$
\sigma_{f\delta b}^{2} = \sigma_{f\delta b}^{2}
$$
\n
$$
\sigma_{f\delta b}^{2} = \sigma_{f\delta b}^{2}
$$
\n
$$
\sigma_{f\delta b}^{2} = \sigma_{f\delta b}^{2}
$$
\n
$$
\sigma_{f\delta b}^{2} = \sigma_{f\delta b
$$

معادلهی (۳۰–۷۳) برای بهدستآوردن مقادیر واریانس 
$$
\sigma_{\rm f}^2
$$
 استفاده میشود.

<sup>&</sup>lt;sup>1</sup> Coriolis fictitious force

 $^\mathrm{r}$  Velocity Random Walk

#### **3-3-3 شبیهسازی گیرندهی GPS**

یک گیرندهی GPS ارزانقیمت معموالً تخمینهای موقعیت را همانگونه که در استاندارد 84WGS بیان شده، تحویل میدهد. عالوه بر این، گیرندهی GPS ممکن است تخمینهای سرعت را هم در مختصات محلی NED فراهم کند.

بیشتر گیرندههای GPS ارزانقیمت، تخمینها را در فرکانسهای پایینتری از IMU فراهم میکنند. آنها معموالً در فرکانسهایی بین 7 تا 21 هرتز کار میکنند. بنابراین ضروری است که در شبیهسازی نرخ نمونهبرداری را برای گیرندهی GPS کاهش دهیم.

#### **1-3-3-3 موقعیت GPS**

موقعیت p که جزء دادههاست باید به موقعیت GPS حقیقی pn = [L,  $\lambda$ , h] تبدیل شود که L عرض جغرافیایی، λ طول جغرافیایی و h ارتفاع از بیضی مرجع زمین است. موقعیت GPS در شبیهسازی در دو  $p^e = p^e$  مرحله تولید میشود. ابتدا موقعیت در مختصات محلی NED در قالب مختصات ECEF به صورت به  $\mathrm{p}^{\mathrm{n}}$  بیان میشود. سپس موقعیت  $\mathrm{ECEF}$  به  $[\mathrm{x}^{\mathrm{e}}, \mathrm{y}^{\mathrm{e}}, \mathrm{z}^{\mathrm{e}}]^{\mathrm{T}}$ 

فرمولهای تبدیل از مختصات محلی NED به ECEF به قرار زیر هستند [22]:

$$
p^{e} = p_{o}^{e} + R^{e}p
$$
  
\n
$$
R^{e} = \begin{bmatrix} -\sin L_{o} \cos \lambda_{o} & -\sin \lambda_{o} & -\cos L_{o} \cos \lambda_{o} \\ -\sin L_{o} \sin \lambda_{o} & \cos \lambda_{o} & -\cos L_{o} \sin \lambda_{o} \end{bmatrix}
$$
 (70-7)

 $\cos L_o$  0  $-\sin L_o$ 

$$
p_0^e = p_0^e - p_0^e
$$
نقلهای یسیر درکت<sup>ا</sup> از آنجا شروع میشود و
$$
p_0^e = [L_0, \lambda_0, h_0]^T
$$
نقلهی مرحع محلی در مختصات که مطابق زیر به دست میآید [23]:

$$
x_0^e = (R_N(L_o) + h_o) \cos L_o \cos \lambda_o \tag{79-7}
$$

$$
y_0^e = (R_N(L_o) + h_o) \cos L_o \sin \lambda_o \tag{YV-Y}
$$

$$
z_0^e = (R_N (L_o)(1 - e^2) + h_o) \sin L_o
$$
 (Y $\wedge$ -Y)

که  $R_N$  در [23] آمده است.

در قدم بعد، محاسبات میانی الزم برای تبدیل از موقعیت ECEF به موقعیت GPS مطابق [24] به صورت زیر است:

$$
p = (x^{e^2} + y^{e^2})/a^2
$$
 (79-7)

$$
q = z^{e^2}(1 - e^2)/a^2
$$

$$
r = (p + q - e4)/6 \tag{5-7}
$$

$$
s = (e^4pq)/(4r^3) \tag{5.7}
$$

$$
t = \sqrt[3]{1 + s + \sqrt{s(2+s)}}
$$
 (fr-r)

$$
u = r(1 + t + \frac{1}{t})
$$
 (f f - r)

$$
v = \sqrt{u^2 + e^4 q} \tag{6.6-7}
$$

$$
\omega = e^2(u + v - q)/(2v) \tag{6.7}
$$

$$
c = \sqrt{u + v + \omega^2 - \omega} \tag{fV-T}
$$

$$
E = c\sqrt{x^{e2} + y^{e2}}/(c + e^2)
$$
 (f $\lambda$ -f')

<sup>7</sup> Trajectory

که ثابتهای a و e از جدول )7-7( گرفته شدهاند.

$$
p^n = [L, \lambda, h]^T
$$
حقیقی 
$$
GPS
$$

$$
L = \arctan 2(z^e, E) \tag{64-7}
$$

$$
\lambda = \arctan 2(y^e, x^e) \tag{2.5}
$$

$$
h = \frac{c + e^2 - 1}{c} \sqrt{E^2 + z^{e2}}
$$
 (2) -T

یک گیرندهی GPS تخمینهای موقعیت را با میزانی پراکندگی تحویل میدهد. در نتیجه، باید نویز را به pn اضافه کرد. معمولاً سازندههای GPS میزان دقت موقعیت افقی (دو بعدی) را به صورت احتمال خطای دایرهای (CEP)' بر حسب متر بیان میکنند. CEP شعاع دایرهای به مرکزیت مکان صحیح است که شامل 51% خطاهای مکانی افقی موردانتظار است [23]. اگر انحرافهای معیار عرض و طول جغرافیایی، به ترتیب و  $\sigma_{\lambda\mathrm{m}}$  ، برابر در نظر گرفته شوند، آنگاه با توجه به [23] داریم:

$$
\sigma_{\text{Lm}} = \sigma_{\lambda \text{m}} = 0.8493 \text{ CEP (m)} \tag{0.17}
$$

انحراف معیارهای GPS بر حسب رادیان، مورد نیاز هستند و میتوانند از روابط زیر به دست آیند:

$$
\sigma_{\rm L} = \frac{\sigma_{\rm Lm}}{R_{\rm M}(L_{\rm o}) + h_{\rm o}}\tag{37-7}
$$

$$
\sigma_{\lambda} = \frac{\sigma_{\lambda m}}{(R_N (L_o) + h_0) \cos L_o}
$$
 (a<sup>2</sup>- $\tau$ )

که R<sup>M</sup> در [23] داده شده است.

د
$$
p^n \cdot \tilde{p}_G^n = \left[ \tilde{L}_G, \tilde{\lambda}_G, \tilde{h}_G \right]^T
$$
یعنیت فرام<sub>م</sub>شده توسط GPS یعنی 
$$
p^n \cdot \tilde{p}_G^n = \left[ \tilde{L}_G, \tilde{\lambda}_G, \tilde{h}_G \right]^T
$$
یعنیت فرام<sub>م</sub>شده توسط 
$$
\eta_h \sim \mathcal{N}\left(0, \sigma_h^2\right) \cdot \eta_L \sim \mathcal{N}\left(0, \sigma_L^2\right)
$$
نیفید گوسی 
$$
\eta_L \sim \mathcal{N}\left(0, \sigma_L^2\right) \cdot \eta_L \sim \mathcal{N}\left(0, \sigma_L^2\right)
$$

 $\overline{a}$ 

<sup>7</sup> Circular Error Probable

$$
\tilde{L}_{G} = L + \eta_{L}
$$
\n
$$
\tilde{\lambda}_{G} = \lambda + \eta_{\lambda}
$$
\n
$$
\tilde{h}_{G} = h + \eta_{h}
$$
\n
$$
( \Delta \lambda - \tau )
$$
\n
$$
(\Delta \gamma - \tau )
$$
\n
$$
(\Delta \gamma - \tau )
$$

# **2-3-3-3 سرعت GPS**

شبیهسازی سرعت دادهشده توسط GPS سرراست است. بردار  ${\rm v}^{\rm n}$  که جزء دادههاست با نویز سفید گوسی :جمع میشود که  $\sigma_{\rm v}$  توسط سازندهی  $\rm{GPS}$  داده میشود  $\eta_{\rm v} \! \sim \! \mathcal{N}(0,\sigma_{\rm v}^2)$ 

$$
v_G^n = v^n + \eta_v \tag{0.1-}v
$$

# **GPS/INS تلفیق 4-3-3**

در این پایاننامه از مدل جفتشدن سست<sup>۱</sup> GPS/INS مطابق شکل (۳-۱) استفاده شده است. این نوع انضمام به عنوان اجرای پسخورد<sup>۲</sup> شناخته میشود [23].

<sup>7</sup> Loosely-coupled Integration

<sup>2</sup> Feedback Implementation

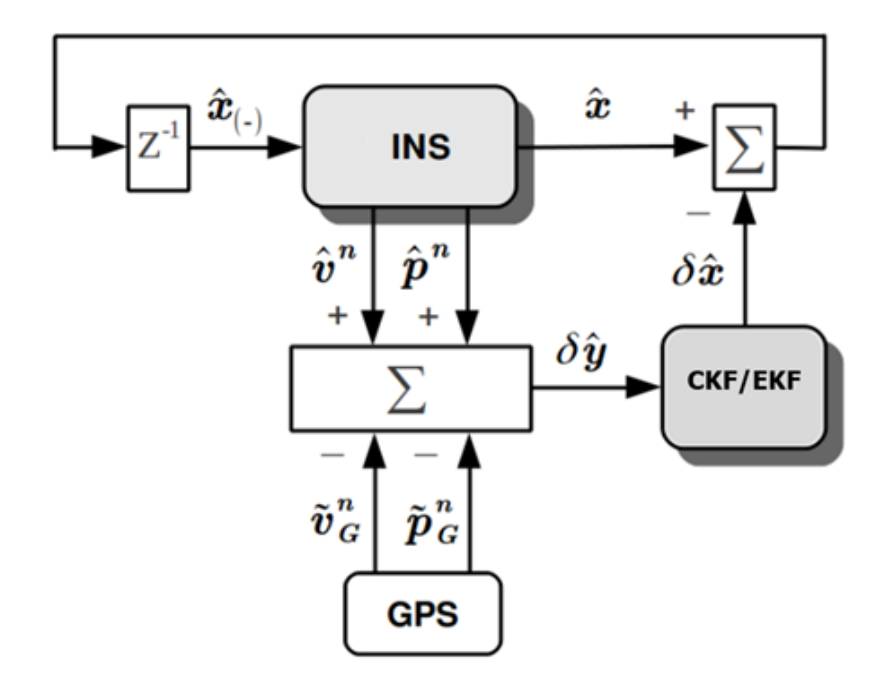

شکل **)**7-9**(:** تلفیق INS/GPS

حال با توجه به مدلهای شبیهسازی گفتهشده برای ژیروسکوپ، شتابسنج و GPS در قسمتهای قبل، متغیرهای شکل )7-9( را مرور میکنیم.

 $\delta \widehat{x} = [\widehat{\psi}^{\text{I}}$  ,  $\delta \widehat{v}^{\text{nT}}$ ,  $\delta \widehat{p}^{\text{nT}}$ ,  $\widehat{b}^{\text{T}}_{g}$ ,  $\delta \widehat{b}^{\text{T}}_{f}$ ,  $\delta \widehat{b}^{\text{T}}_{f} ]^{\text{T}}$ بردار حالت به صورت T ق میباشد و مدل کلاسیک و خطی  $\delta \hat{x} = [\psi], \delta \hat{v}^{nT}, \delta \hat{p}^{nT}, \hat{b}^{T}_{g}, \delta \hat{b}^{T}_{g}, \delta \hat{b}^{T}_{f}]^{T}$ معادالت INS جهت محاسبات فیلتر کالمن توسعهیافته به صورت زیر است:

 $(\Delta$ 9-۳)  $\delta \dot{\hat{X}}_{(t)} = F_{(t)} \delta \hat{x}_{(t)} + G_{(t)} u_{(t)} + \xi_{(t)}$ 

که تابع F به شکل زیر خواهد بود:

$$
F_{(t)\{21\times21\}} = \begin{bmatrix} F_{\psi\psi} & F_{\psi\nu} & F_{\psi p} & -\hat{C}_{b}^{n} & 0 & -\hat{C}_{b}^{n} & 0 \\ F_{\nu\psi} & F_{\nu\nu} & F_{\nu p} & 0 & \hat{C}_{b}^{n} & 0 & \hat{C}_{b}^{n} \\ 0 & F_{p\nu} & F_{p p} & 0 & 0 & 0 & 0 \\ 0 & 0 & 0 & 0 & 0 & 0 & 0 \\ 0 & 0 & 0 & 0 & 0 & 1 & 0 \\ 0 & 0 & 0 & 0 & 0 & -\frac{\tau}{\tau_{g}} & -\frac{1}{\tau_{f}} \end{bmatrix}
$$
(9.17)

که:

$$
F_{\psi\psi} = \begin{bmatrix} 0 & -(\Omega \sin L + \frac{v_E}{R} \tan L) & \frac{v_N}{R} \\ (\Omega \sin L + \frac{v_E}{R} \tan L) & 0 & \Omega \cos L + \frac{v_E}{R} \\ -\frac{v_N}{R} & -\Omega \cos L - \frac{v_E}{R} & 0 \end{bmatrix}
$$
(6.1-7)  
\n
$$
F_{\psi\psi} = \begin{bmatrix} 0 & \frac{1}{R} & 0 \\ -\frac{1}{R} & 0 & 0 \\ 0 & -\frac{\tan L}{R} & 0 \end{bmatrix}
$$
(6.1-7)  
\n
$$
F_{\psi\psi} = \begin{bmatrix} 0 & \frac{1}{R} & 0 \\ -\frac{1}{R} & 0 & 0 \\ 0 & -\frac{\tan L}{R} & 0 \end{bmatrix}
$$

$$
F_{\psi p} = \begin{bmatrix} R^2 \\ 0 & 0 & \frac{V_N}{R^2} \\ -\Omega \cos L - \frac{V_E}{R \cos^2 L} & 0 & \frac{V_E \tan L}{R^2} \end{bmatrix}
$$
 (8T-T)

$$
F_{v\psi} = \begin{bmatrix} 0 & -f_{D} & f_{E} \\ f_{D} & 0 & -f_{N} \\ -f_{E} & f_{N} & 0 \end{bmatrix}
$$
 (84-8)

$$
F_{vv} = \begin{bmatrix} \frac{v}{R} & -2(\Omega \sin L + \frac{v_E}{R} \tan L) & \frac{1}{R} \\ (2\Omega \sin L + \frac{v_E}{R} \tan L) & \frac{1}{R}(v_N \tan L + v_D) & 2\Omega \cos L + \frac{v_E}{R} \\ -\frac{2v_N}{R} & -2(\Omega \cos L + \frac{v_E}{R}) & 0 \end{bmatrix}
$$
 (8.8-1)

$$
F_{vp} = \begin{bmatrix}\n-v_E(2\Omega \cos L + \frac{v_E}{R \cos^2 L}) & 0 & \frac{1}{R^2}(v_E^2 \tan L - v_N v_D) \\
(2\Omega(v_N \cos L - v_D \sin L) + \frac{v_N v_E}{R \cos^2 L}) & 0 & -\frac{v_E}{R^2}(v_N \tan L + v_D) \\
2\Omega v_E \sin L & 0 & \frac{1}{R^2}(v_N^2 + v_E^2)\n\end{bmatrix}
$$
\n
$$
F_{pv} = \begin{bmatrix}\n\frac{1}{R} & 0 & 0 \\
0 & \frac{1}{R \cos L} & 0 \\
0 & 0 & -1\n\end{bmatrix}
$$
\n
$$
F_{pp} = \begin{bmatrix}\n0 & 0 & -\frac{v_N}{R^2} \\
v_E \tan L & 0 & -\frac{v_E}{R^2 \cos L} \\
0 & 0 & 0\n\end{bmatrix}
$$
\n
$$
(6\lambda - 5)
$$
\n
$$
(6\lambda - 5)
$$

برای مدل غیرخطی ارائه شده برای INS فرمولها مطابق بخش 2-9 است. ماتریسهای G و u به صورت زیر هستند:

$$
G_{\{21\times12\}} = \begin{bmatrix} -\hat{C}_{b}^{n} & 0 & 0 & 0 \\ 0 & \hat{C}_{b}^{n} & 0 & 0 \\ 0 & 0 & 0 & 0 \\ 0 & 0 & 0 & 0 \\ 0 & 0 & 0 & 0 \\ 0 & 0 & 1 & 0 \\ 0 & 0 & 0 & 1 \end{bmatrix}
$$
  
\n
$$
u = [\tilde{\omega}^{bT}, \tilde{f}^{bT}, \eta_{g\delta b}^{T}, \eta_{f\delta b}^{T}]^{T}
$$
 (Y $\cdot$ -Y)

همچنین برای نویز  $\mathcal{N}(0,Q)$  داریم:

$$
Q_{\{12\times12\}} = diag([n_g^{2T}, n_f^{2T}, n_{g\delta b}^{2T}, n_{f\delta b}^{2T}])
$$
\n
$$
(Y \setminus -T)
$$

$$
n_g^2 = \sigma_g^2 \delta t \tag{V} \Upsilon - \Upsilon
$$

$$
n_f^2 = \sigma_f^2 \delta t \tag{V^* - Y}
$$

$$
n_{g\delta b}^2 = \sigma_{g\delta b}^2 \cdot \tau_g \tag{Vf-T}
$$

$$
n_{f\delta b}^2 = \sigma_{f\delta b}^2 \cdot \tau_f \tag{V\Delta-Y}
$$

که 
$$
n_{\rm f}^2
$$
۰  $n_{\rm f}^2$ ۱۰  $n_{\rm f}^2$ ۱۰۱۰ و م $n_{\rm f}^2$  به تطادفی ژیروسکوپ، نویز تصادفی  
شتابسنج، بایاس دینامیکی ژیروسکوپ و بایاس دینامیکی شتابسنج هستند.

$$
\mathbf{p} \in \delta \mathbf{\widehat{y}} = [\delta \mathbf{\widehat{y}}_v^{\mathrm{T}}, \delta \mathbf{\widehat{y}}_p^{\mathrm{T}}]^{\mathrm{T}}
$$
 برای برای

$$
\delta \hat{y}_{(t)} = H \delta \hat{x}_{(t)} + v_{(t)} \tag{V_f - V}
$$

$$
H_{\{6\times21\}} = \begin{bmatrix} 0 & 1 & 0 & 0 & 0 & 0 & 0 \\ 0 & 0 & \widehat{T}_p^r & 0 & 0 & 0 & 0 \end{bmatrix}
$$
 (YY-T)

$$
\delta \hat{y}_{v} = [\hat{v}^{n} - \tilde{v}_{G}^{n}]
$$
 (VA–Y)

$$
\delta \hat{y}_p = \hat{T}_p^r(\hat{p}^n, \tilde{p}_G^n) + \hat{C}_b^n I_{ba}^b
$$
\n
$$
(Y \hat{z} - \tilde{z}) \tag{V \hat{z} - \tilde{z}}
$$

که 
$$
l_{ba}^{b}
$$
 بازوی اهرم<sup>۰</sup> از آنتن GPS به IMU است.  $\widehat{T}_{p}^{r}$  ماتریس تبدیل منحنی به کارتزین<sup>۲</sup> مطابق [25] است.

$$
\widehat{T}_{p}^{r} = \text{diag}([\widehat{R}_{M} + \widehat{h}), (\widehat{R}_{N} + \widehat{h})\cos(\widehat{L}), -1])
$$
\n
$$
(\lambda \cdot - \widehat{r})
$$

همچنین برای نویز  $\mathcal{N}(0,\mathrm{R})$ ۷~۷ داریم:

$$
R_{\{6\times6\}} = \text{diag}\left(\left[\sigma_v^2{}^T, \sigma_{\text{Lm}}^2, \sigma_{\text{Am}}^2, \sigma_h^2\right]\right) \tag{A1-5}
$$

# **4-3 سناریوهای پیشنهادی برای شبیهسازی**

در این بخش، عملکرد دو فیلتر EKF و CKF را با انجام دو شبیهسازی متفاوت مورد بررسی قرار میدهیم.

<sup>7</sup> Lever arm

<sup>2</sup> Curvilinear-to-Cartesian Transformation Matrix

**1-4-3 شبیهسازی اول**

در این شبیهسازی وسیلهای را در نظر میگیریم که در 41 ثانیهی اول از سرعت s/m 0 تا s/m 40 در راستای شرق شتاب میگیرد و سپس این سرعت را برای 261 ثانیهی بعد حفظ میکند. مقایسهی دریفت زاویهی یاو در بازهی زمانی با سرعت ثابت، مسئلهی اصلی شبیهسازی است. در شبیهسازی از مشخصات IMU 16488ADIS مطابق جدول )2-9( استفاده شده است. همینطور مشخصات گیرندهی GPS در جدول )9-9( آورده شده است.

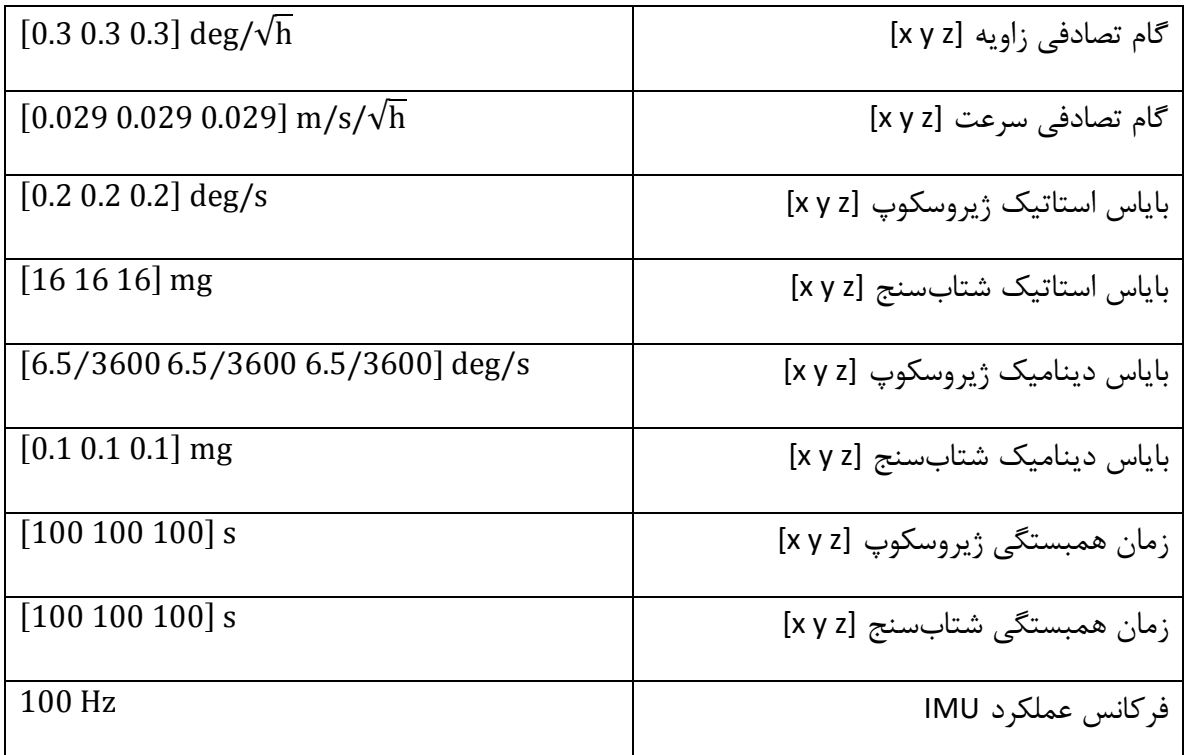

# جدول )2-9(: مشخصات IMU 16488ADIS

جدول )9-9(: مشخصات گیرندهی GPS Garmin

| $[5510]$ m                       | انحراف معيار موقعيت [lat lon h] GPS |
|----------------------------------|-------------------------------------|
| $[0.0514\,0.0514\,0.0514]\,$ m/s | انحراف معيار سرعت GPS [VN VE VD]    |
| 5 <sub>Hz</sub>                  | فر كانس عملكرد GPS                  |

نتایج شبیهسازی برای خطای زوایای رول، پیچ و یاو به ترتیب در شکلهای (۳-۲)، (۳-۳) و (۴-۴) آورده شده است.

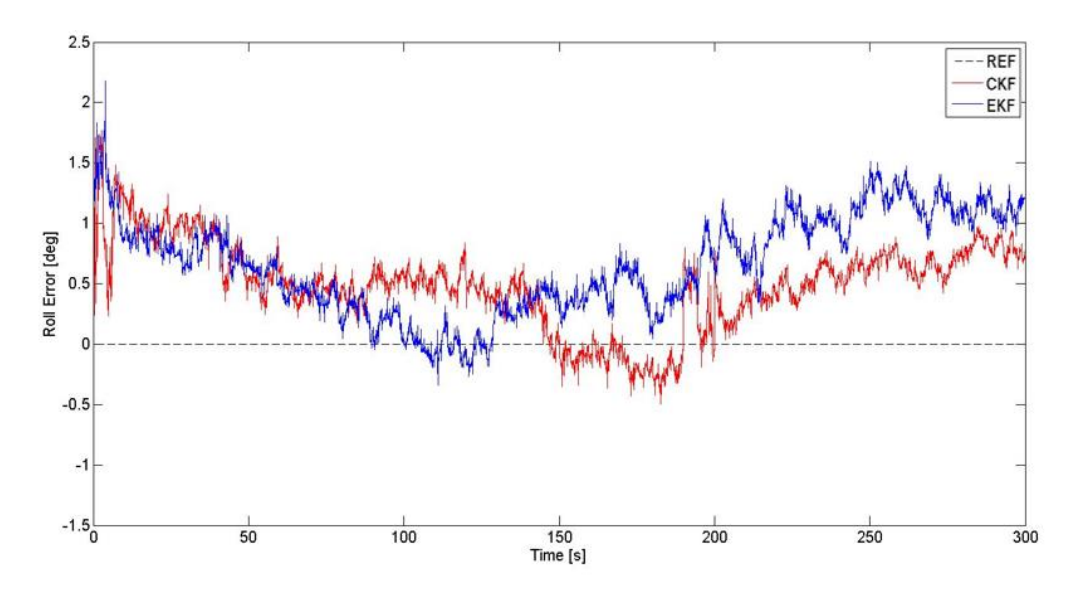

شکل )2-9(: خطای زاویهی رول در شبیهسازی اول

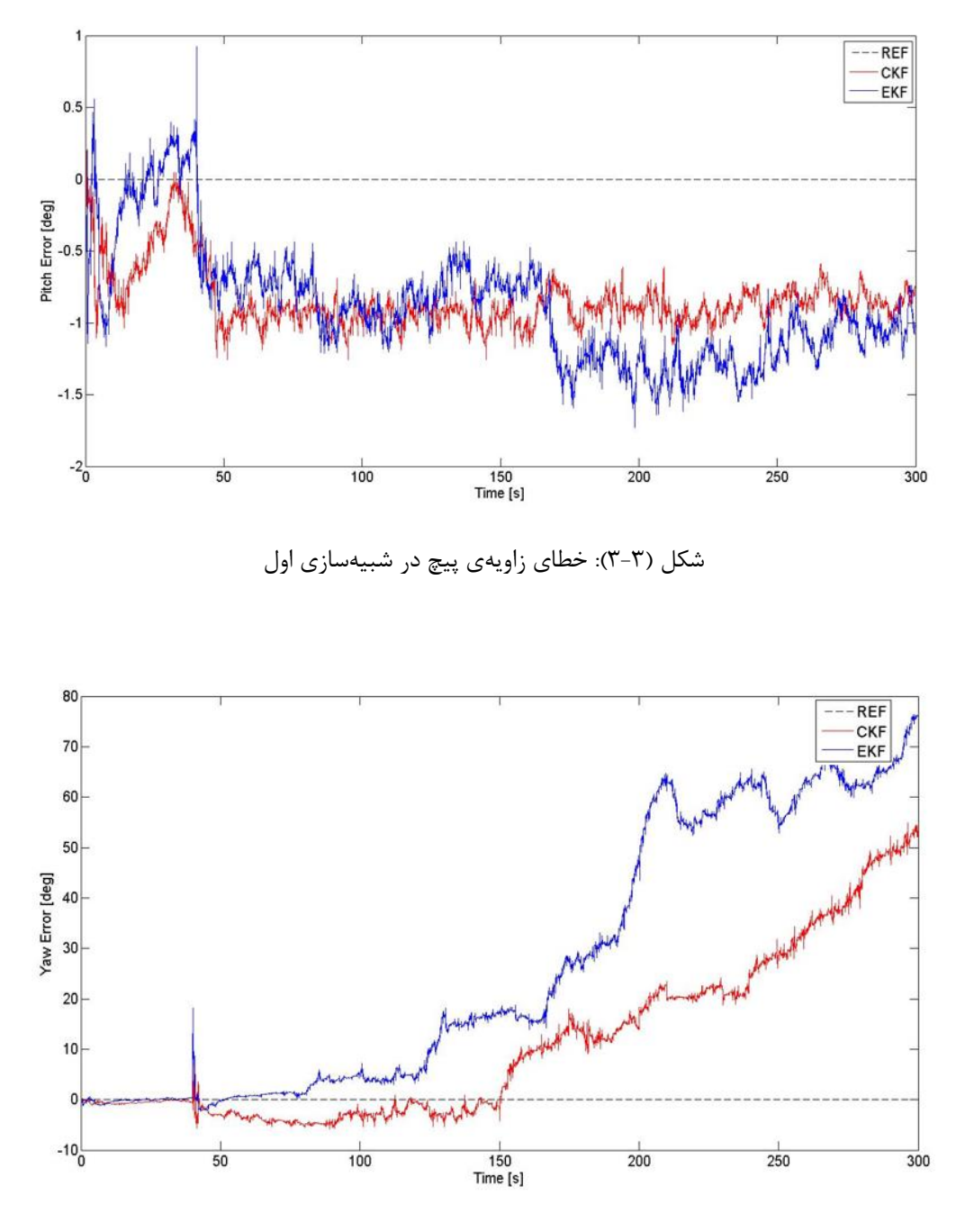

شکل )4-9(: خطای زاویهی یاو در شبیهسازی اول

مطابق جدول (۳-۱)، بر خلاف زاویهی یاو، زوایای رول و پیچ همواره مشاهدهپذیر هستند. بنابراین حتی با وجود در نظر گرفتن مدل غیرخطی، تفاوت معناداری را بین CKF و EKF شاهد نیستیم.

در طول بازهی زمانی شتابگیری یعنی تا ثانیهی ،41 به دلیل رویتپذیری ضعیف زاویهی یاو مطابق جدول )7-9(، EKF و CKF عملکرد تقریبا مشابهی از خود نشان میدهند. در بازهی زمانی سرعت ثابت، زاویهی یاو رویتناپذیر است و به سرعت دریفت پیدا میکند. همانطور که در شکل )4-9( دیده میشود، این میزان دریفت در CKF با بیان غیر خطی وضعیت زوایا، آهستهتر از EKF است. تفاوت دقت دو فیلتر در تخمین زاویهی یاو با تخمین زوایای رول و پیچ، تأثیر رویتپذیری را بر تفاوت عملکرد روشهای فیلترکردن نشان میدهد.

**2-4-3 شبیهسازی دوم**

در این شبیهسازی وسیلهای را در نظر میگیریم که در 41 ثانیهی اول از سرعت s/m 0 تا s/m 40 در راستای شرق شتاب میگیرد و سپس در 41 ثانیهی بعد با شتابی ثابت، سرعت خود را به صفر رسانده و 321 ثانیهی پایانی شبیهسازی را بیحرکت میایستد. وقتی که وسیله بیحرکت باشد یا مشاهدهای در کار نباشد، خطاهای وضعیت بویژه خطای زاویهی یاو به سرعت انباشته میشود [26]. در این مورد، استفاده از مدل خطی منجر به بروز خطاهای برش در تخمین وضعیت میشود. نتایج شبیهسازی برای خطای زوایای رول، پیچ و یاو در آزمایش حالت ایستا به ترتیب در شکلهای )5-9(، )6-9( و )1-9( آورده شده است.

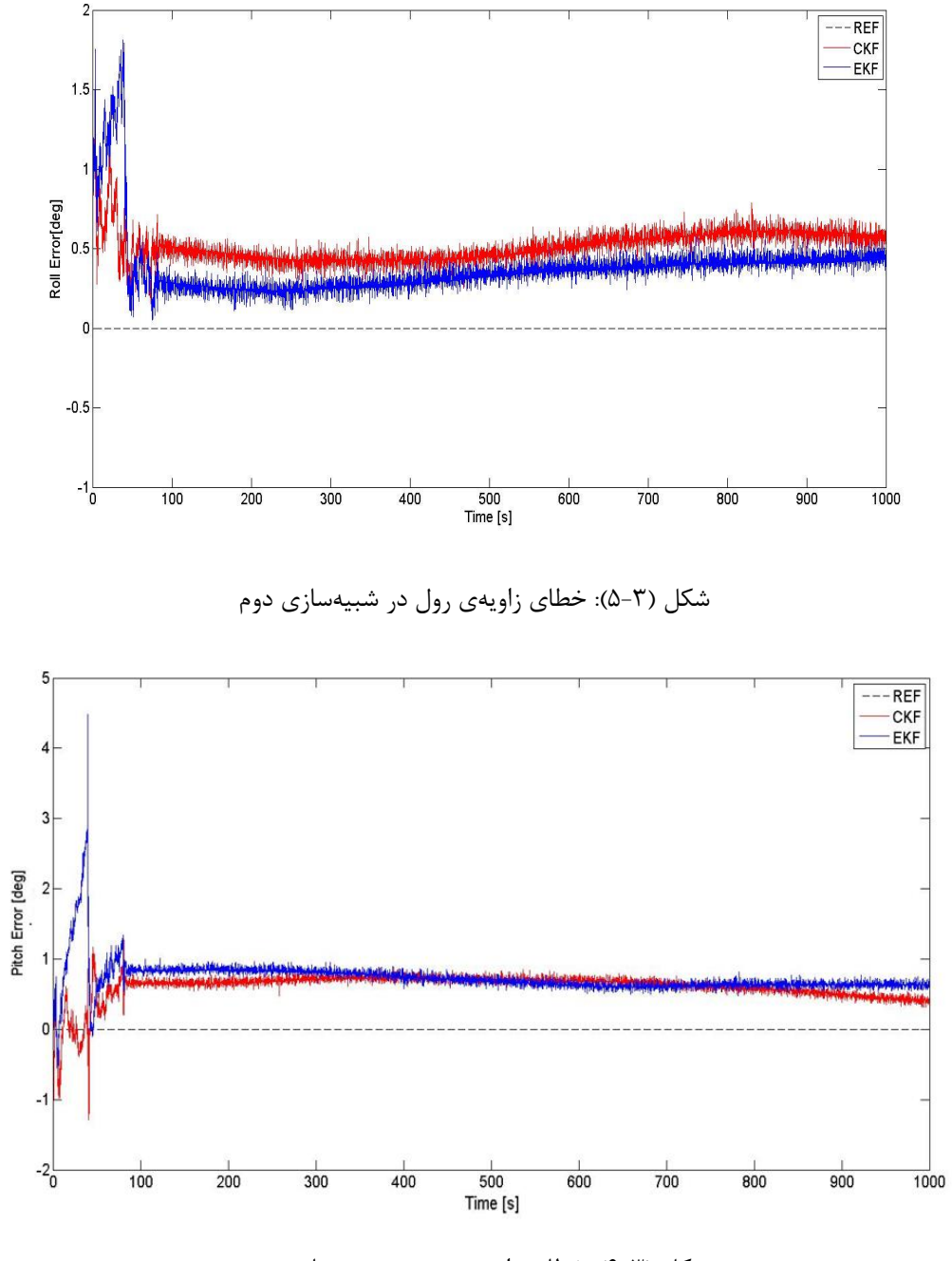

شکل )6-9(: خطای زاویهی پیچ در شبیهسازی دوم

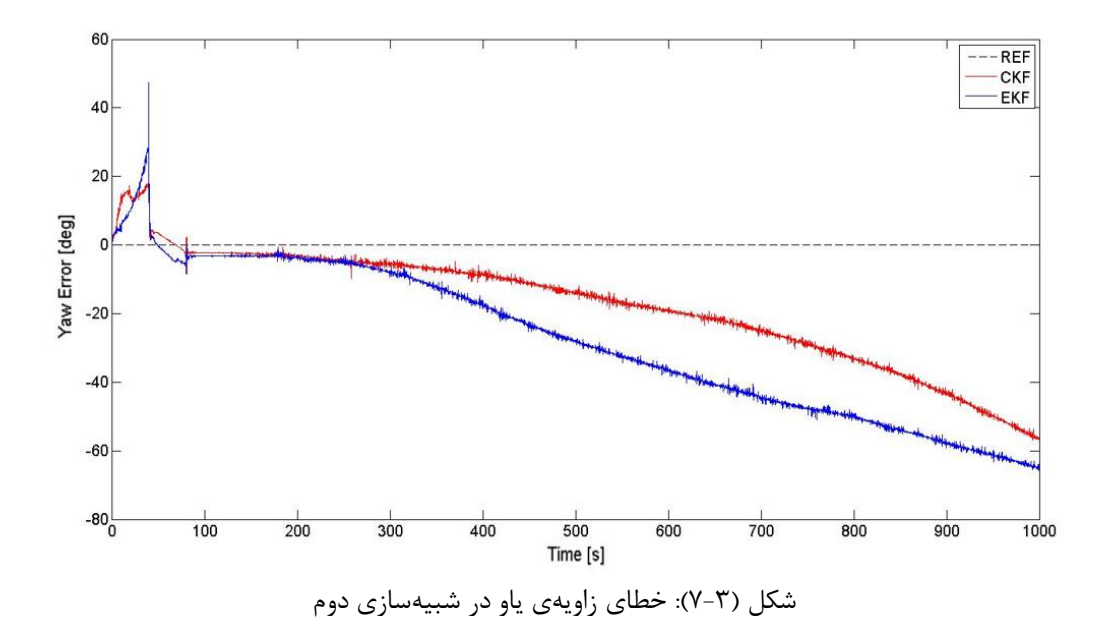

همانطور که در اشکال )5-9( و )6-9( مشاهده میشود، چون زوایای رول و پیچ همواره مشاهدهپذیر هستند، دقت تخمین مشابهی در روشهای EKF و CKF از خود نشان میدهند. بر اساس تحلیل مشاهدهپذیری، زاویهی یاو در حالت ایستا کامالً رویتناپذیر است. با توجه به شکل )1-9(، رشد خطا در روش CKF آهستهتر از روش EKF است.

# **فصل چهارم**

نتیجهگیری و پیشنهادات

#### **1-4 تحلیل نتایج**

در این پایاننامه ابتدا توانایی فیلتر CKF در حفظ عبارات مرتبهی دوم معادالت غیرخطی، با استفاده از بسط تیلور نشان داده میشود که نشان از برتری این فیلتر بر EKF در هنگام زیاد بودن رفتار غیرخطی سیستم دارد. از ارزیابی دقت تخمین دو فیلتر کالمن توسعهیافته و حجممکعبی میتوان فهمید که اگر یک روش فیلترکردن غیرخطی مثل CKF به یک مدل خطی اعمال شود، از آنجا که عبارات مرتبهی باالتری وجود ندارد که CKF آنها را حفظ کند، دقت تخمین بهبود نخواهد یافت. به همین سبب با درنظرگرفتن نامیزانی بین مختصات تخمینی و حقیقی به عنوان خطاهای وضعیت و استفاده از ماتریس کسینوس جهت از محور تخمینی به حقیقی، از مدلی غیرخطی در معادالت سیستم استفاده میکنیم.

سپس با در نظر گرفتن دو سناریوی متفاوت شبیهسازی که به علت عدم مشاهدهپذیری زاویهی یاو، رفتار غیر خطی سیستم افزایش یافته و خطای تخمین این زاویه به سرعت زیاد میشود، به بررسی رفتار دو فیلتر EKF و CKF در این سناریوها میپردازیم. وقتی که وسیله بیحرکت باشد یا مشاهدهای در کار نباشد، خطاهای وضعیت بویژه خطای زاویهی یاو به سرعت انباشته میشود. در این موارد، کوچکبودن خطای زوایا که الزمهی توصیف زاویهی سای در مدل خطی است، نمیتواند محقق شود و استفاده از مدل خطی منجر به بروز خطاهای برش در تخمین وضعیت میشود و اگر تخمین وضعیت به خوبی انجام نشده باشد، تخمین موقعیت و سرعت هم تنزل خواهد یافت.

در مواردی که حالتهای سیستم رویتناپذیر باشند، مشاهدات فایدهای برای تخمین حالت سیستم ندارند و دقت وضعیت وسیله، نهایتاً تحت تأثیر دقت مرحلهی پیشبینی فیلتر کالمن است. با توجه به نتایج به دستآمده از فصل سوم، مشاهده میشود که طبق انتظار، نرخ افزایش خطای زاویهی یاو با بهکارگیری فیلتر کالمن حجممکعبی کمتر از نرخ آن در مقایسه با فیلتر کالمن توسعهیافته میباشد که نشان از برتری این

فیلتر است و فیلتر کالمن حجممکعبی را به انتخاب مناسبتری در هنگام طراحی سیستم تلفیقی GPS/INS بدل میسازد.

### **2-4 پیشنهادات**

با توجه به نتایج بهدستآمده در این پایاننامه، موارد زیر برای ادامهی کار در زمینهی بهکارگیری فیلترهای کالمن در تلفیق سیستم موقعیتیاب جهانی و سیستم ناوبری لختی پیشنهاد میشود:

- بررسی عملکرد دو فیلتر کالمن حجممکعبی و فیلتر کالمن توسعهیافته در سناریوهای دیگری که باعث افزایش غیرخطی بودن سیستم میشود. به عنوان مثال در هنگامی که زاویهی ابتدایی یاو به درستی مشخص نیست و به همین خاطر مقداری غیرخطیبودن به سیستم تزریق میشود.
- بررسی عملکرد دو فیلتر در هنگام قطع سیستم موقعیتیاب جهانی که منجر به تبدیل سیستم تلفیق GPS/INS به سیستم INS تنها شده و به علت نبود حسگرهای کمکی، به انباشتهشدن سریع خطاهای تخمین و نامعتبرشدن تقریب زاویهی کوچک میانجامد.
- بهکارگیری مدلهای بهبودیافتهی فیلتر کالمن حجممکعبی و مقایسهی آن با سایر فیلترها در مبحث تلفیق سیستم موقعیتیاب جهانی و سیستم اینرسی

[1] S. Julier, J. Uhlmann, Unscented filtering and nonlinear estimation, Proc. IEEE, 92 (3) (2004) 401–422.

[2] S. Julier, J. Uhlmann, New extension of the Kalman filter to nonlinear systems, Proc. AeroSense, 97 (1997) pp. 182–193.

[3] R. Van Der Merwe, Sigma-point Kalman filters for probabilistic inference in dynamic state–space models (Ph.D.thesis). Oregon Health & Science University, 2004.

[4] S. Julier, J. Uhlmann. Reduced sigma point filters for the propagation of means and covariances through nonlinear transformations, in: Proceedings of the American Control Conference, vol. 2, 2002, pp. 887–892.

[5] V. Bistrovs, A. Kluga,The analysis of the ukf-based navigation algorithm during gps outage, Elektron. Elektrotech. 19 (10) (2013) 13–16.

[6] Q.Wang, Y. Li, C. Rizos, S. Li, The ukf and cdkf for low-cost sdins/gps in-motion alignment, in: Proceedings of International Symposium on GPS/GNSS, 2008, pp. 441–448.

[7] J.L. Crassidis, Sigma-point Kalman filtering for integrated gps and inertial navigation, IEEE Trans. Aerosp. Electron. Syst. 42 (2) (2006) 750–756.

[8] S. Julier, R. van der Merwe, E. Wan, Navigation system applications of sigma-point Kalman filters for nonlinear estimation and sensor fusion. October 30 2007. US Patent 7,289,906.

[9] I. Arasaratnam, S. Haykin, Cubature Kalman filters, IEEETrans. Autom. Control 54 (6)(2009) 1254–1269.

[10] I. Arasaratnam, Cubature Kalman filtering: theory & applications (Ph. D. thesis). McMaster University, 2009.

[11] I. Arasaratnam, S.Haykin, T.R.Hurd, Cubature Kalman filtering for continuous-discrete systems: theory and simulations, IEEE Trans. Signal Process. 58 (10) (2010) 4977–4993.

[12] B. Jia, M. Xin, Y. Cheng, High-degree Cubature Kalman filter, Automatica 49 (2) (2013) 510–518.

[13] Y. Zhang, Y. Huang, Z. Wu, N. Li, Moving state marine sins initial alignment based on high degree ckf, Math. Probl. Eng., (2014) 546107.

[14] Y. Zhang, Y. Huang, N. Li, L. Zhao, Embedded cubature Kalman filter with adaptive setting of free parameter, Signal Process. 114 (2015) 112–116.

[15] Titterton, D.H, Weston, J.L. Strapdown Inertial Navigation Technology. 2nd Edition, AIAA Education Series, Reston 2004.

[16] Y. Li, J. Wang, C. Rizos, P. Mumford, W. Ding. Low-cost tightly- coupled gps/ins integration based on a nonlinear Kalman filtering design, in: Proceedings of ION National Technical Meeting (IONNTM 2006), 2006, pp. 18–20.

[17] Y. Yi, D. Grejner-Brzezinska. Tightly-coupled gps/ins integration using unscented Kalman filter and particle filter, in: Proceedings of the 19th International Technical Meeting of the Satellite Division of The Institute of Navigation (ION GNSS 2006), 2006, pp. 2182– 2191.

[18] J. Zhou. Low-cost MEMS-INS/GPS integration using nonlinear filtering approaches (Ph.D. thesis). University of Siegen, 2013.

[19] M. Rhudy, Y. Gu, J. Gross, S. Gururajan, M. Napolitano, Sensitivity analysis of extended and unscented Kalman filters for attitude estimation, J. Aerosp. Inf. Syst 10 (3) (2013) 131–143.

[20] M. Rhudy Sensitivity and stability analysis of nonlinear Kalman filters with application to aircraft attitude estimations (Ph.D. thesis). West Virginia University, 2013.

[21] Y. Li, Y. Li, C. Rizos, X. Xu, Observability analysis of sins/gps during in-motion alignment using singular value decomposition, Adv. Mat. Res. 433 (2012) 5918–5923.

[22] Cai, G., Chen, B.M., and Lee, T.H.. Unmanned Rotorcraft Systems. Springer London, UK, 2011.

[23] Farrell, J. Aided Navigation: GPS With High Rate Sensors. McGraw-Hill Professional, USA, 2008.

[24] Vermeille, H. Direct transformation from geocentric coordinates to geodetic coordinates. Journal of Geodesy, 76, (2002). 451-454.

[25] Groves, P.D. Principles of GNSS, Inertial, and Multisensor Integrated Navigation Systems. Artech House, USA, 2008.

[26] J. Georgy, A. Noureldin, M. Korenberg, M. Bayoumi, Low-cost three- dimensional navigation solution for riss/gps integration using mixture particle filter, IEEE Trans. Veh. Technol. 59 (2) (2010) 599–615.

#### **Abstract**

In a GPS/INS navigation system, the extended Kalman filter (EKF) is widely used to estimate the navigation states. However, this filter is a first order approximation to the nonlinear system and when the nonlinearity of the system is high, the estimation accuracy degrades.

Bayesian filtering refers to the process of sequentially estimating the current state of a complex dynamic system from noisy partial measurements using Bayes' rule. Cubature Kalman filter is a new approximate Bayesian filter for discrete-time nonlinear filtering problem. To develop this filter, it is assumed that the predictive density of the joint statemeasurement random variable is Gaussian. In this way, the optimal Bayesian filter reduces to the problem of how to compute various multi-dimensional Gaussian-weighted moment integrals. To numerically compute these integrals, a third-degree spherical-radial cubature rule is proposed. This cubature rule entails a set of cubature points scaling linearly with the state-vector dimension. The cubature Kalman filter therefore provides an efficient solution even for high-dimensional nonlinear filtering problems.

In this thesis, nonlinear filtering method Cubature Kalman filter (CKF) is analysed through Taylor expansion and the CKF's capability in capturing higher-order terms of nonlinear system is shown. Then considering a nonlinear attitude expression, performance comparison between these two filters is analysed based on the degree of observability of the attitude states.

**Keywords**: Observability – GPS - INS – Extended Kalman Filter - Cubature Kalman Filter
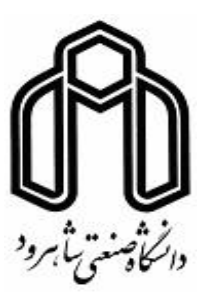

**Shahrood University of Technology**

**Faculty of Electrical and Robotics Engineering**

**MSc Thesis in Control Engineering** 

## **GPS/IMU integrated system for improving navigation performance using Cubature Kalman filter**

By: Hossein Saeedi

Supervisors: Dr Hossein Gholizade-Narm Dr Alireza Alfi

January 2019